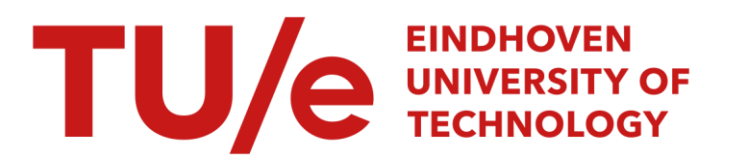

## Fast-Fourier-Transform-programma voor willekeurige signalen

#### Citation for published version (APA):

Kraker, de, A. (1983). Fast-Fourier-Transform-programma voor willekeurige signalen. (DCT rapporten; Vol. 1983.010). Technische Hogeschool Eindhoven.

Document status and date:

Gepubliceerd: 01/01/1983

#### Document Version:

Uitgevers PDF, ook bekend als Version of Record

### Please check the document version of this publication:

• A submitted manuscript is the version of the article upon submission and before peer-review. There can be important differences between the submitted version and the official published version of record. People interested in the research are advised to contact the author for the final version of the publication, or visit the DOI to the publisher's website.

• The final author version and the galley proof are versions of the publication after peer review.

• The final published version features the final layout of the paper including the volume, issue and page numbers.

[Link to publication](https://research.tue.nl/nl/publications/f0c049ed-0621-4012-9ebf-bab4a0216651)

#### General rights

Copyright and moral rights for the publications made accessible in the public portal are retained by the authors and/or other copyright owners and it is a condition of accessing publications that users recognise and abide by the legal requirements associated with these rights.

- Users may download and print one copy of any publication from the public portal for the purpose of private study or research.
- You may not further distribute the material or use it for any profit-making activity or commercial gain
- You may freely distribute the URL identifying the publication in the public portal.

If the publication is distributed under the terms of Article 25fa of the Dutch Copyright Act, indicated by the "Taverne" license above, please follow below link for the End User Agreement:

www.tue.nl/taverne

**Take down policy**<br>If you believe that this document breaches copyright please contact us at:

openaccess@tue.nl

providing details and we will investigate your claim.

Fast-Fourier-Transformprogramma voor willekeu. rige signalen.

Eindhoven, dec 1982 Vakgroep fundamentele werktuigbouwkunde Dr. In. A.de Kraker THE rapport WE 83.10

**Deze handleiding bevat:** 

 $\bar{t}$ 

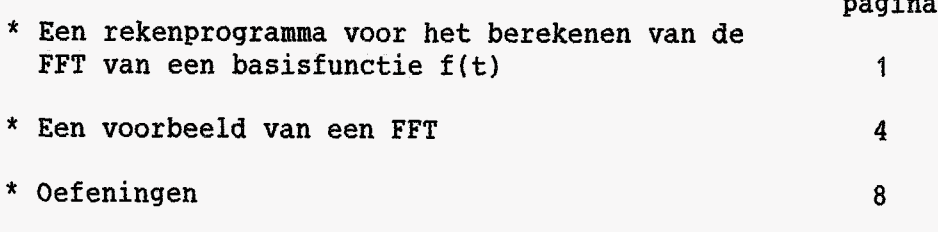

**pagina** 

#### \* **Appendix A: Eenvoudig voorbeeld van een DFT**  \* **Appendix B: Window functies**  \* **kppenclix C: Listing van het rekenprogramma. 21 26 3Q**

#### EEN REKENPROGRAMMA VOOR HET BEREKENEN VAN DE FFT VAN BASISFUNCTIES

Ter illustratie van de FFT-theorie en voor het analyseren van de practische consequenties van de discretisatie van de (exacte) Fourierintegraal is een interactief rekenprogramma ontwikkeld. Het programma werkt op de PRIME afdelingscomputer en is geschreven in FORTRAN. Het programma kan "gerund" worden via een grafische terminal:

- (a) TEKTRONIX T4014
- (b) HP 2647 A

Enige karakteristieken van het programma:

- \* Via het programma kan interactief een tamelijk willekeurige basisfunctie gegenereerd worden. Dit gebeurd door een willekeurig aantal elementaire functies te kombineren, waarbij onder kombineren wordt verstaan:
	- 1. optellen,<br>2. aftrekken
	- 2. aftrekken,<br>3. vermenigvu
	- *3.* vermenigvuldigen, of
	- delen.

De elementaire functies zijn:

-Konstante functie  $f(t)=A$ ,  $[0\leq t\leq T]$ -Stapfunctie  $f(t)=A[t(To], f(t)=B[t>=To]$ -Blokfunctie f(t)=B [TI<=t<=T2], f(t)=A [t<T1 *of* t>T2] -Harmonische functie f(t)=Acos(2\*pi\*f\*ttphi)  $-$ Exponentieele functie f(t)=Aexp(-Bt) -Exponentieele window functie, zie hierna -Hanning window functie, zie hierna -Dirac functie f(t)=delta(t-To) -Bandwith limited random noise.

\* De gecreerde basisfunctie wordt beschouwd in het tijdvenster  $[0,T]$  op basis van N equidistante tijdsintervallen. Voor het huidige programma<br>geldt N<=2048!!. Elke willekeurige ingevoerde N wordt door het Elke willekeurige ingevoerde N wordt door programma aangepast zodanig dat

N=(N=2\*\*p en N<=2048), p=integer *<=jl.* 

- \* Het programma kan ook gebruikt worden voor het analyseren van het effect van windowfuncties. Dit kan (naast het automatische rechthoekige window) geschieden via:
	- Het vermenigvuldigen van uw te analyseren functie met een zelf te creeren windowfunctie uit de genoemde elementaire basisfuncties.
	- Gebruik te maken van de standaard exponentieele window functie:  $f(t)=(2*t/Tw)**w,$  [O $\leq t\leq TW$ ], symmetrisch ten opzichte van Tw/2.

Normaliter dient Tw daarbij gelijk te zijn aan T. De extra parameter Tw is ingevoerd om bij het analyseren van de windowfunctie zelf via de Sampling-Time T het frequentiebereik te kunnen sturen.

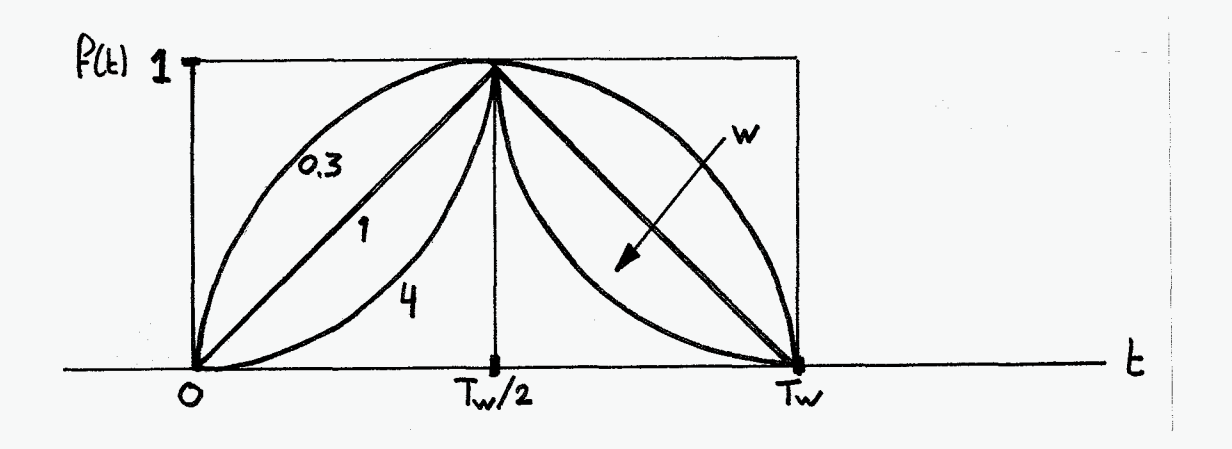

Figuur pl. Exponentieele Window functie.

- Gebruik te maken van de standaard<br> $f(t) = 0.5 - 0.5 * cos(2 * pi * t / Tw).$ HANNING-Window functie

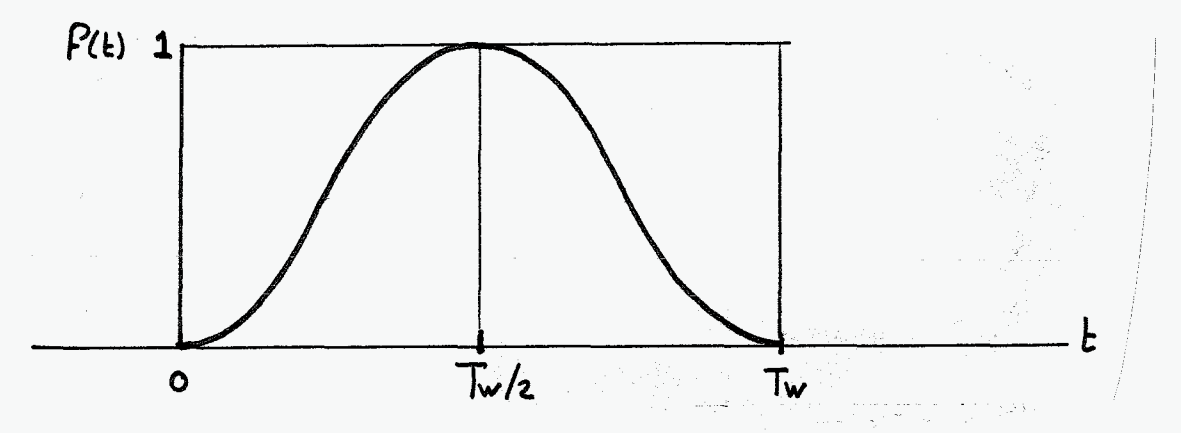

Figuur p2. Hanning window functie.

\* De FFT procedure bepaalt de fouriergetransformeerde in het frequentiegebied [O,Fmax], waarbij Fmax=N/T [Hz]. De resultaten in de grafieken bestrijken het Fn=Fmax/2. ="Folding Frequency" .

De transformaties naar de frequentiebereiken [O,Fmax] of [-Fn,Fn] geschieden eenvoudig door uzelf op eigenschappen van de FFT methodiek.

- \* Na het berekenen van de FFT van een basisfunctie kan via **de** inverse FFT procedure teruggetransformeerd worden naar de basisfunctie f(t). Dit geeft enige informatie over de nauwkeurigheid van de FFT transformatie.
- \* De FFT procedure is ontleend aan: D.E.Newland "An Introduction to Random Vibrations and Spectral Analysis", Longman, London, 1975, Appendix 2.
- \* De uitvoer van het rekenprogramma bestaat achtereenvolgens uit:

-Plot met de basisfunctie f(t) op [O,T]  $-$ Plot met Re $\{F\}$  en Im $\{F\}$  op  $[0,Fn]$ -Plot met Mod(F) en Arg(F) op [O,Fn] -Nyquist plot fIm(F) als functie van Re(F) *1* 

Indien de terugtransformatie verlangd wordt tevens: -Plot met f'(t) op [O,T]  $f'(t)=$ FFT.INV van  $F(f)$ .

 $\lambda$ 

\* Het programma kan gebruikt worden vanaf een Tektronix T4014 beeldscherm of een HP 2647A beeldscherm, verbonden aan de PRIME.

De algemene procedure daarbij is:

- Zet terminal aan.
- Log in via het intikken van: LOGIN BRAM
- Type vervolgens: R R

Als u aan de **HP** terminal werkt vervolgens - SLIST W>HP (activeert de functietoetsen fl t/m f6 - Ga over op de grafische mode via het indrukken van

de fl-toets.

Het programma kan nu gestart worden door het intikken van: SEG FFT

#### EEN VOORBEELD

```
Basisfunctie: f(t)=f1(t)*f2(t)+j(0)(Dus zuiver reeel)
                       f1(t)=A*cos(2*pi*ft*t + phi)f=1phi=-pi/2A=1f2(t) = A*exp(-B*t)A=2B=1Tijdsinterval T=30
Aantal tijdstappen N=512
SEG FFT<br>IN HET PROGRAMMA ZIJN PAUZES INGELAST, AANGEGEVEN DOOR<br>CE-POEJ, URAAT VERDER DOOR HET INDRUKKEN VAN DE<br>EFETUPHI TOETS
  ***
                                                                       ***
                    F.F.T. TEST PROGRAMMA<br>UFM, juni 1982
   ***
                                                                       XXX
   ***
                                                                       ***<br>***<br>***
   ***
                    INF. A. de Kraker<br>UHOOG 0.134
   XA1
  享幸卓
                                                                       室室宮
  XXI
                                                                       ***
  AANTAL TIJDSSTAPPEN.
 512<br>TOTALE TIJD T-
 30
  10<br>15 UW UITGANGSFUNKTIE:<br>1: ZUIVER REEEL<br>2: ZUIVER IMAGINAIR<br>3: ALGEMEEN KOMPLEX
 \mathbf{1}REEELE DEEL<br>********************
      FASISFUNKTIES:
 1: f(t)=Konstante<br>
2: f(t)=Stapfunktie<br>
3: f(t)=Blokfunktie<br>
4: f(t)=Harmonische funktie<br>
5: f(t)=Exponentiesle funktie<br>
6: f(t)=Exponentiesle window<br>
7: f(t)=HARNING window<br>
8: f(t)=DIRAC funktie<br>
4.
4
 FUNCTIE f(t)=A*cos(2*pi*FREQ#t+PHI)
       Ħ۰
\mathbf 1FREQ=
1
PHI-<br>-1.5708<br>UILT U DE FUNKTIE MÊT NOG EEN FUNKTIE KOMBINEREN,<br>1<sup>20,JA (1),</sup> 20 NIET (0):
```
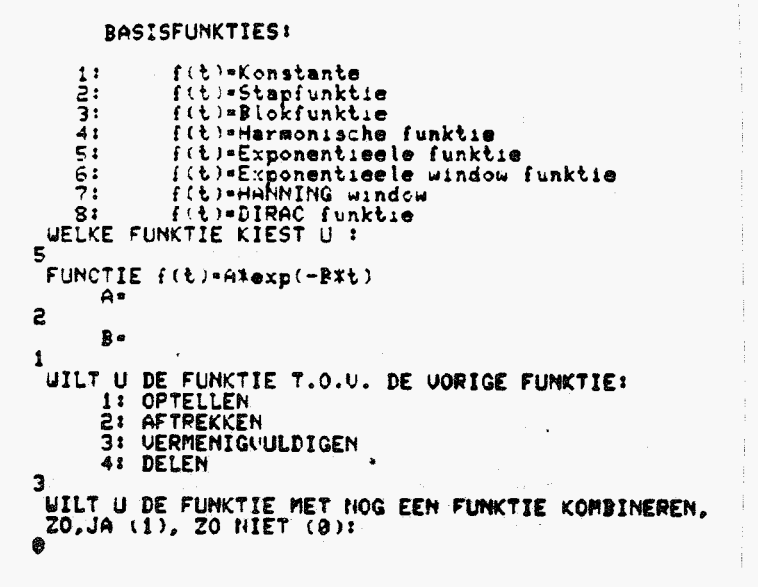

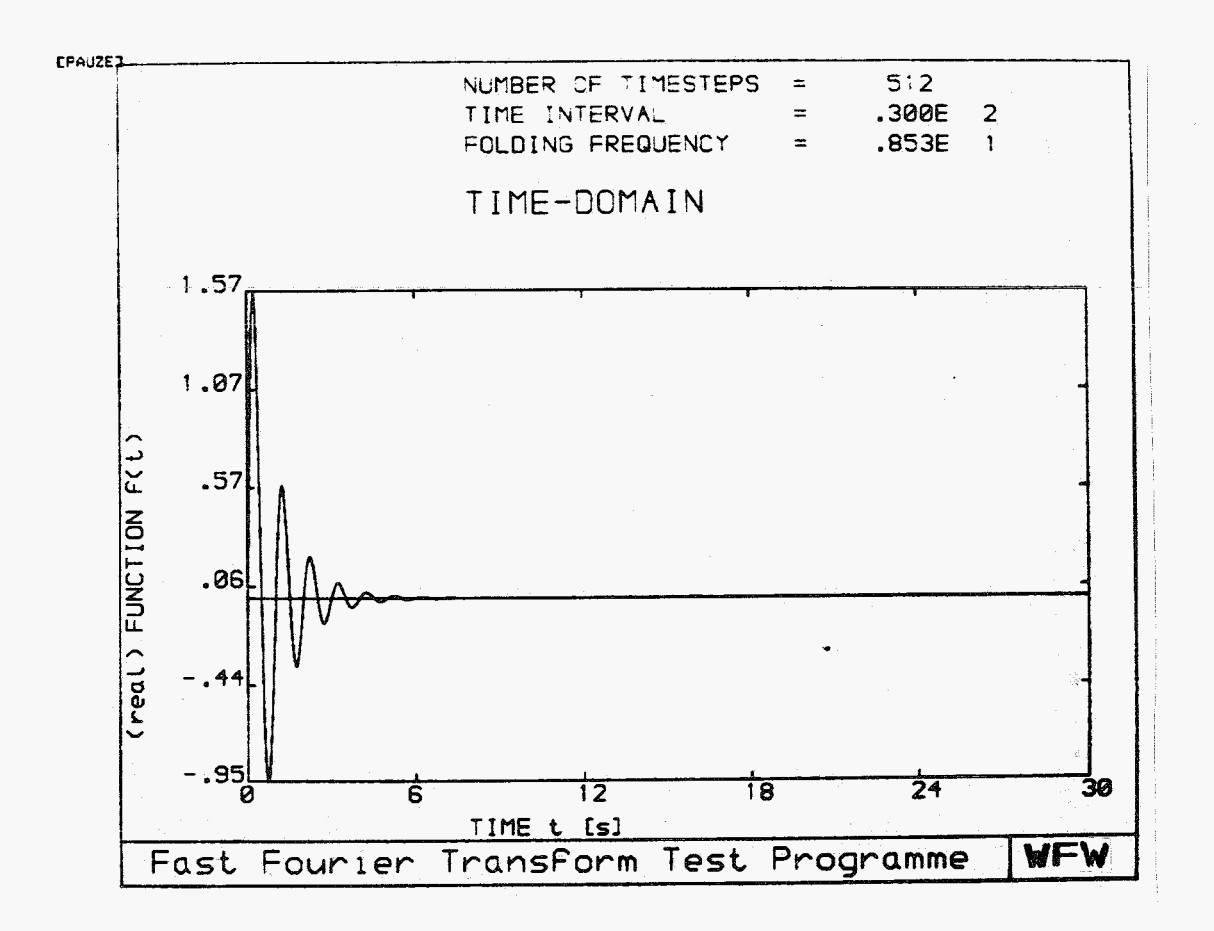

Figuur 1. Basisfunctie f(t)

Pagina 6

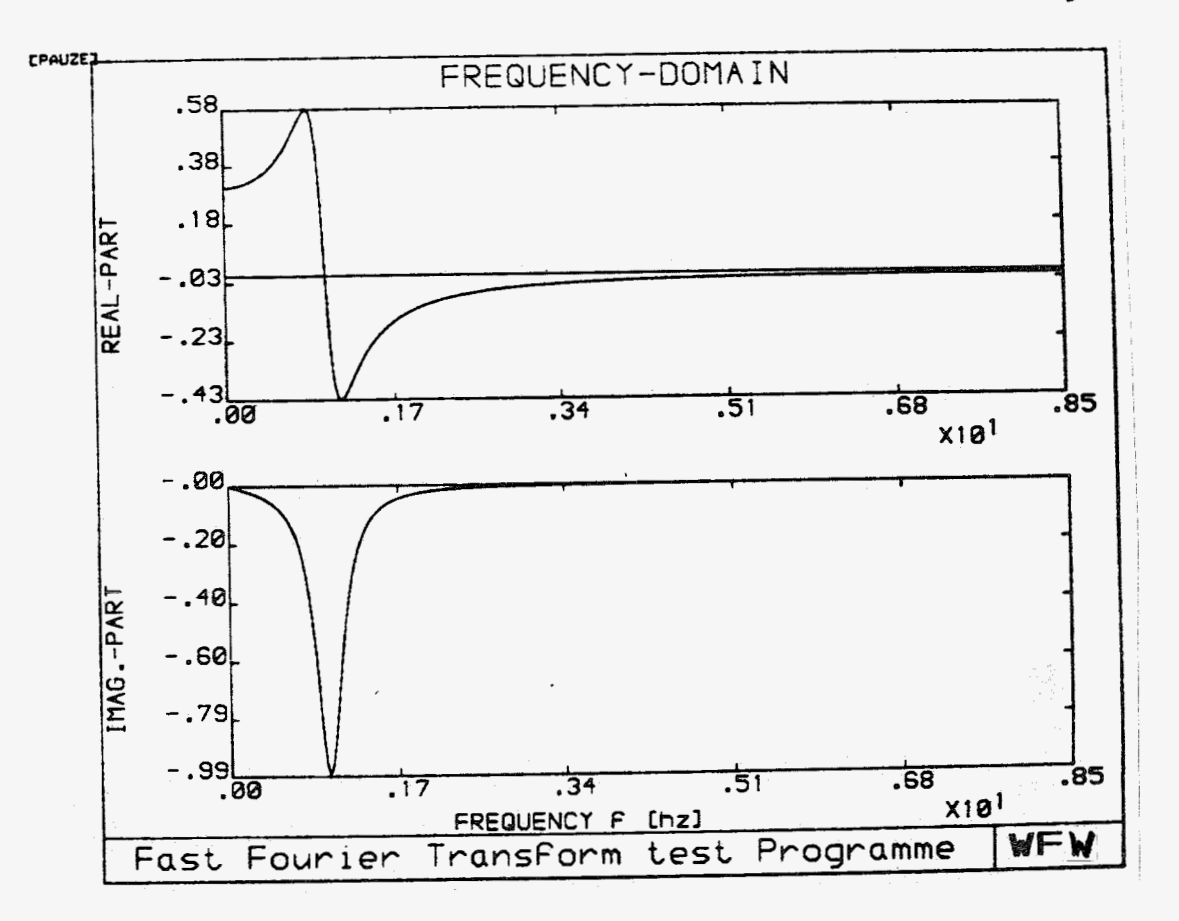

Figuur 2. FFT van f(t)

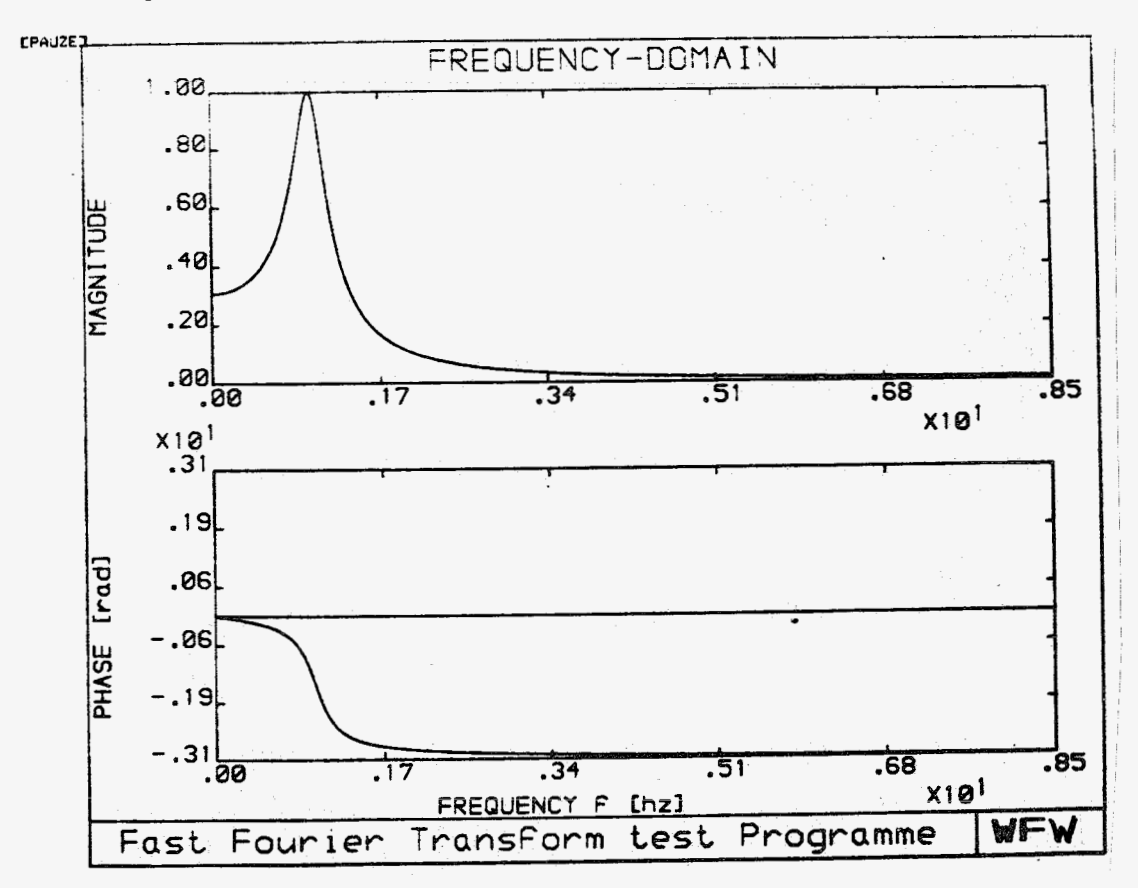

Figuur 3. FFT van f(t)

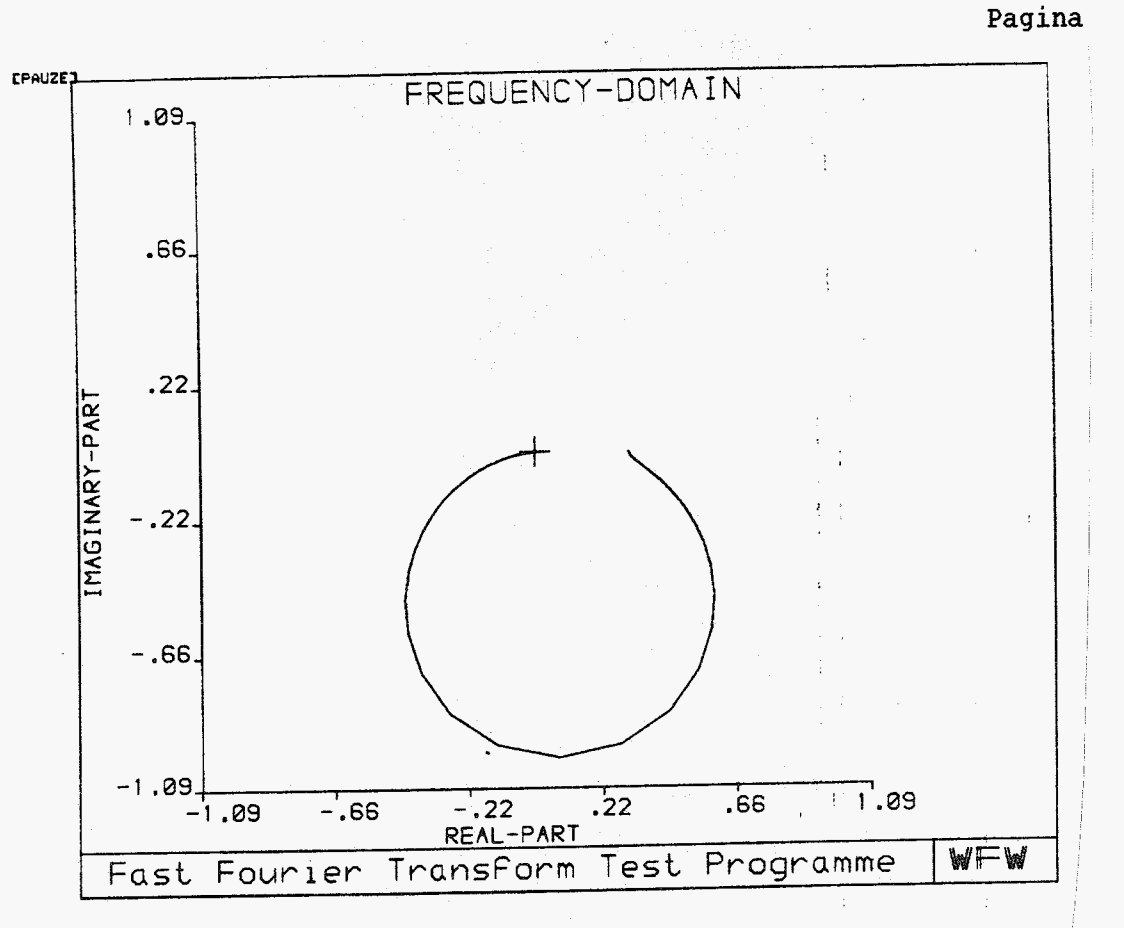

Figuur 4. Nyquist plot van de FFT.

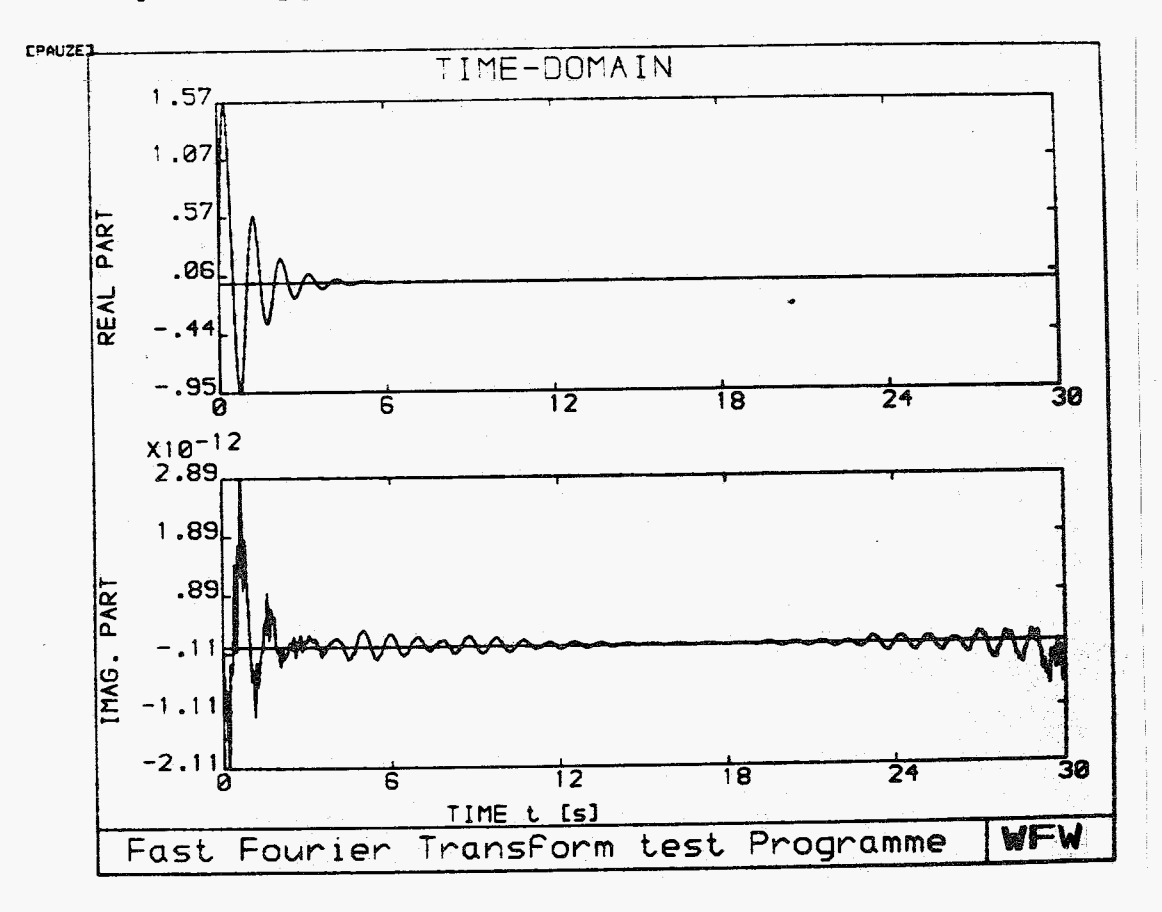

Figuur 5. De teruggetransformeerde f'(t).

 $\overline{7}$ 

#### **OEFENINGEN**

\*\*\*\*\*\*\*\*\*\*\* OEFENING 1. \*\*\*\*\*\*\*\*\*\*\*

Bepaal de Fouriergetransformeerde van een basisfunctie via het rekenprogramma van de functie:

> $f(t) = A * cos(2 * pi * fo * t + phi)$ , waarbij  $A=1$  $fo=0.125 [hz]$ phi=0 [rad]  $T = 256$  [s]  $N = 256$

Realiseer U dat de trillingstijd To van dit periodieke signaal To=8 [s], dus we beschrijven precies 32 periodes.

Run het programma, het resultaat is weergegeven in de figuren 6 t/m 9.

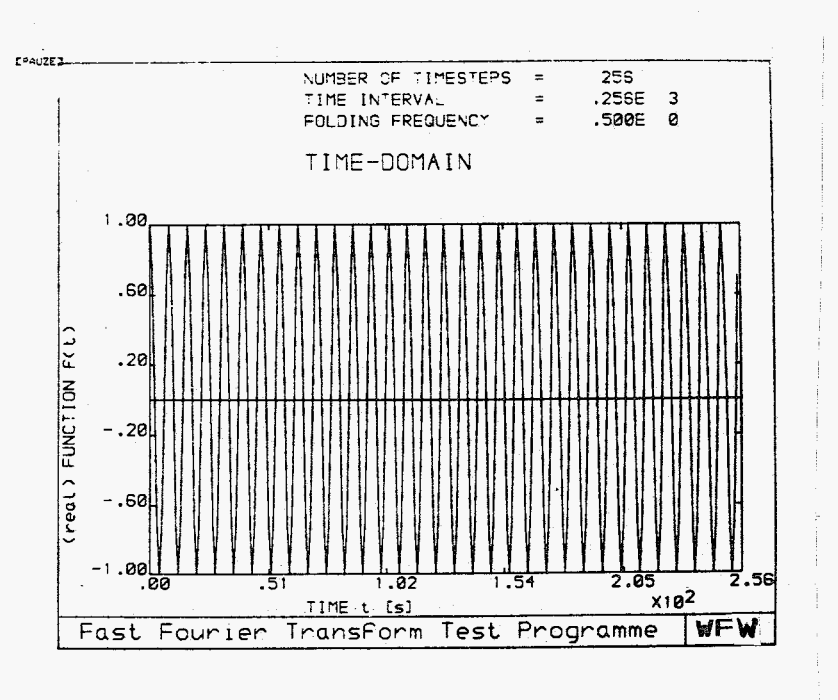

Figuur 6. De basisfunctie

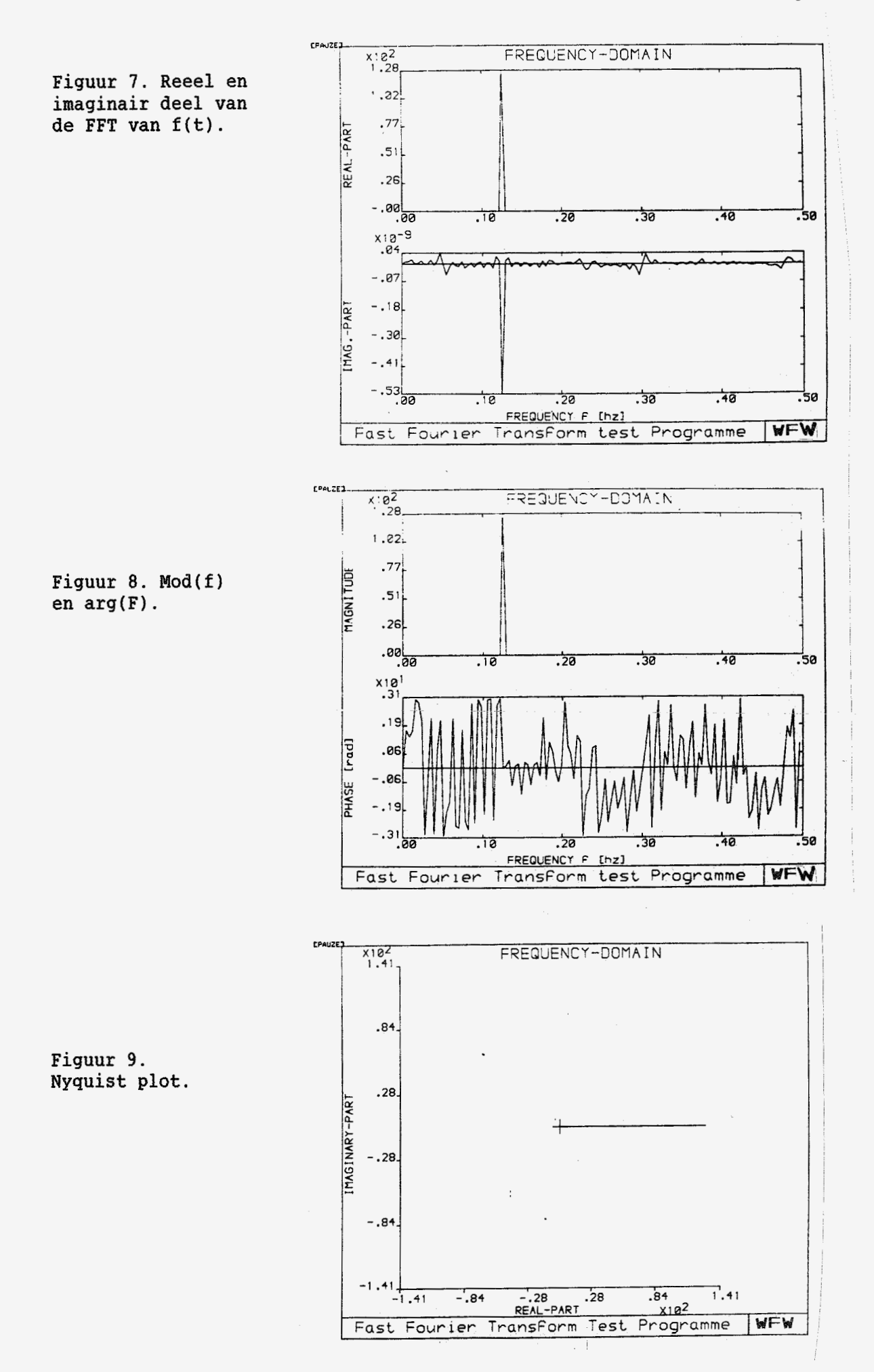

9

**Interpreteer en verklaar zoveel mogelijk de resultaten met als uitgangspunt de exakte Fouriergetransformeerde van f(t)=Acos(2\*pi\*f\*t): namelijk** 

**F** ( **f** ) **=A\*A/2\*** [ **(delta( f -fo) +delta( f+f** *o)* <sup>1</sup>

\*\*\*\*\*\*\*\*\*\*\* OEFENING 2. \*\*\*\*\*\*\*\*\*\*\*

In oefening 1 hebben we de FFT bepaald van een harmonisch signaal waarbij het tijdvenster precies een veelvoud was van de periodetijd van het periodieke signaal. We zullen nu nagaan wat er gebeurt indien dit laatste niet het qeval is.

Bepaal de FFT van:

 $f(t) = Acos(2*pi*fo*t+phi)$ , waarbij  $A=1$  $f_0 = 0.125$  [Hz] phi=0 [rad]  $T=260 [s]$  !!!  $N = 256$ 

Het resultaat blijkt te zijn zoals weergegeven in de figuren 10 t/m 13.

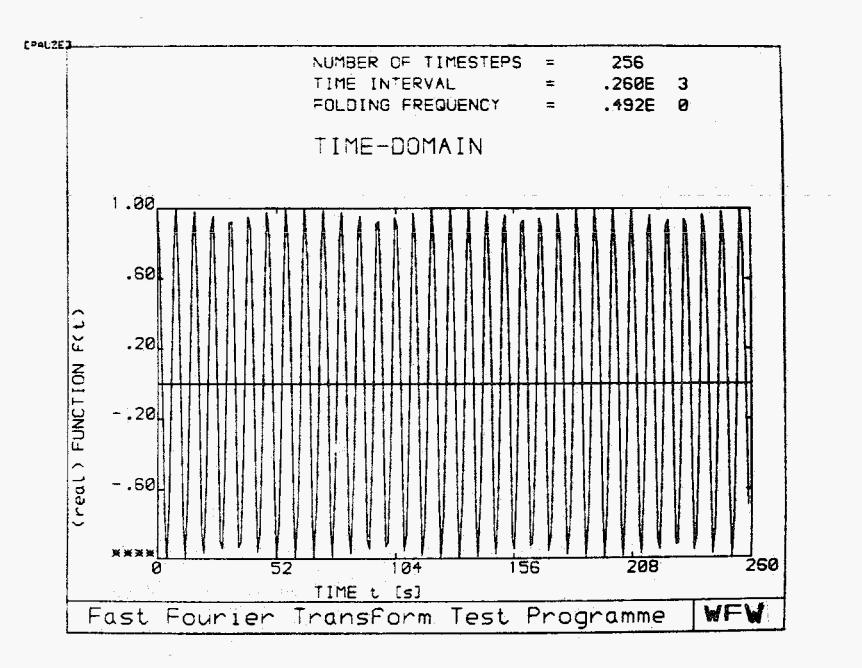

Figuur 10. De Basisfunctie.

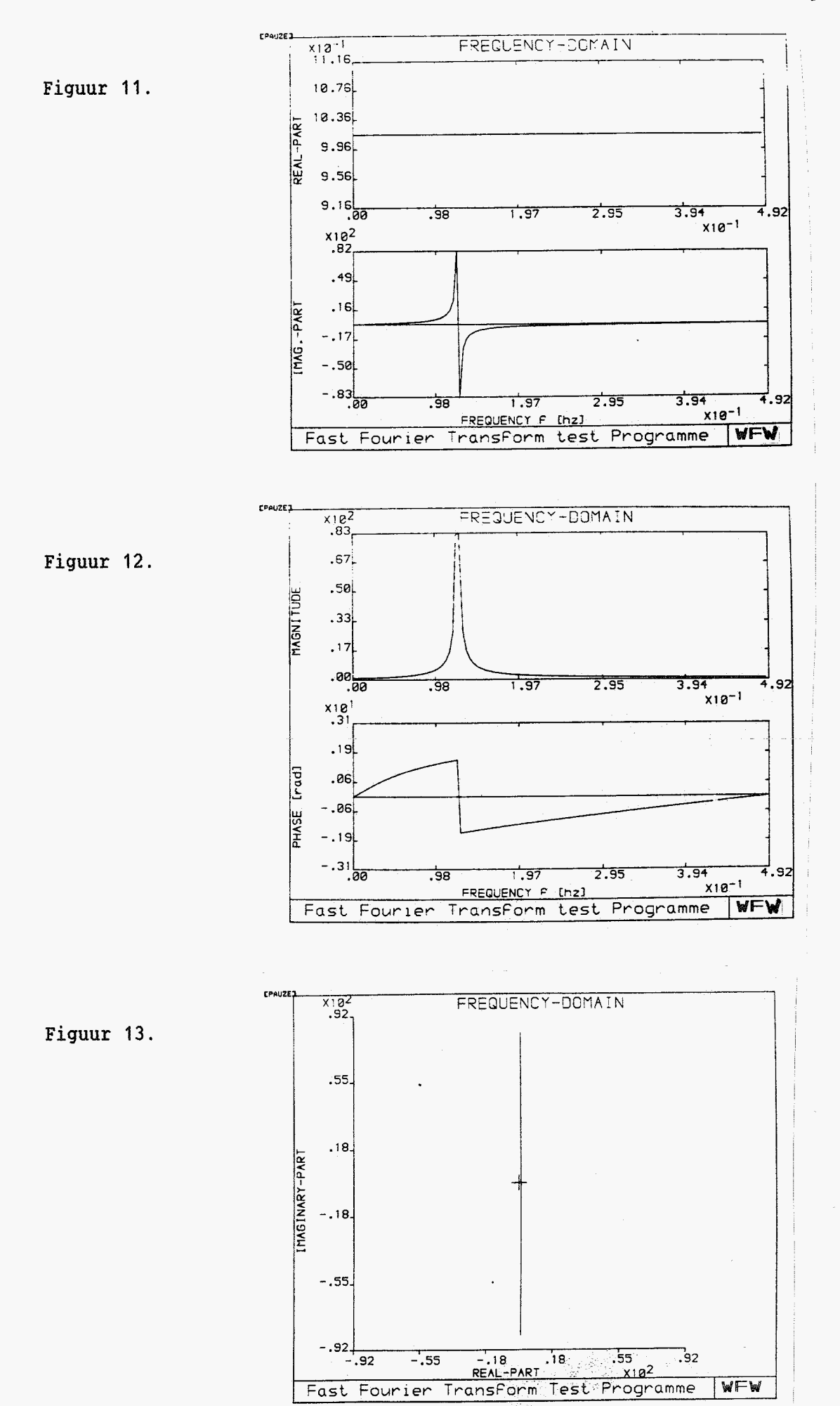

Vergelijkt **U** de Figuren **11,12** en **13** met de figuren 7,8 en 9.

Het essentieele verschil tussen de situatie waarbij het tijdvenster een geheel aantal malen de periodetijd is en de situatie waarbij dit niet het geval is bestaat uit het overgaan van een echte "pulsfunctie" in een "uitgesmeerde pulsfunctie" met een aantal "zijlobben" .

Dit fenomeen heet signaal-lek en we zullen de oorzaak hiervan analyseren.

#### **SIGNAAL-LEK**

Het uitgangspunt is het bepalen van de fouriergetransformeerde F(f) van een harmonisch signaal f(t) in het tijdvenster [O,T]. (zie figuur **14)** 

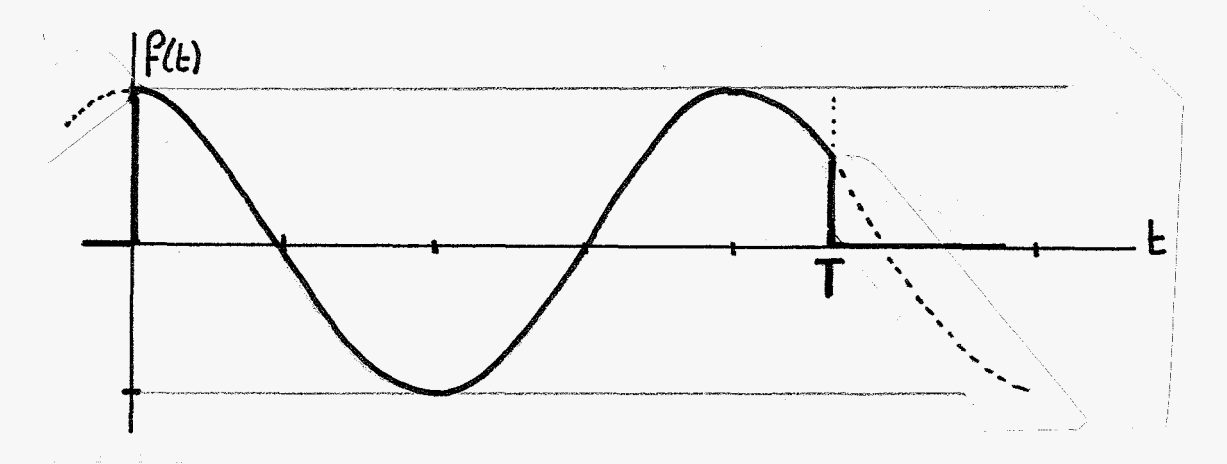

Figuur 14. Harmonisch signaal.

**We** bepalen dus in feite de FFT van de dik getrokken functie *€'(t)* waarbij:

 $f'(t)=f(t)*fs(t)$ met:  $f(t)=cos(2*pi*t*t)$ fs(t)=blokfunctie op het interval [O,T]

Vermenigvuldiging in het tijddomein komt overeen met de convolutie in het frequentiedomein dus voor de Fouriergetransformeerden geldt:

```
F'(f)=F(f) 6 Fs(f)
```
De exakte fouriergetransformeerde van f(t) kennen we, deze is namelijk de DIRAC- functie:

 $F(f) = [delta(f-fo) + delta(f+fo)]/2.$ 

Via het rekenprogramma bekijken we de Fouriergetransformeerde Fs(f) van  $fs(t)$ .

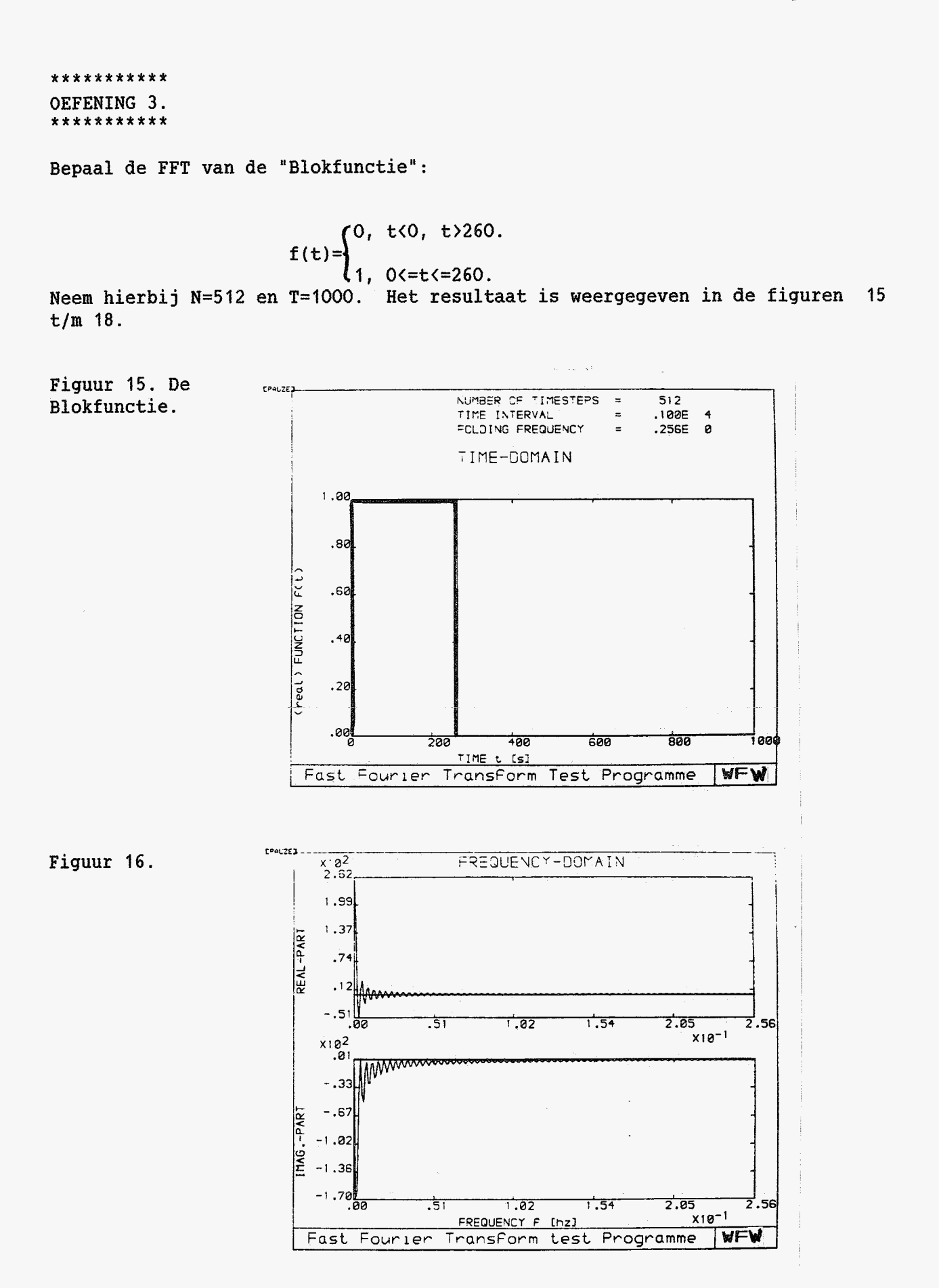

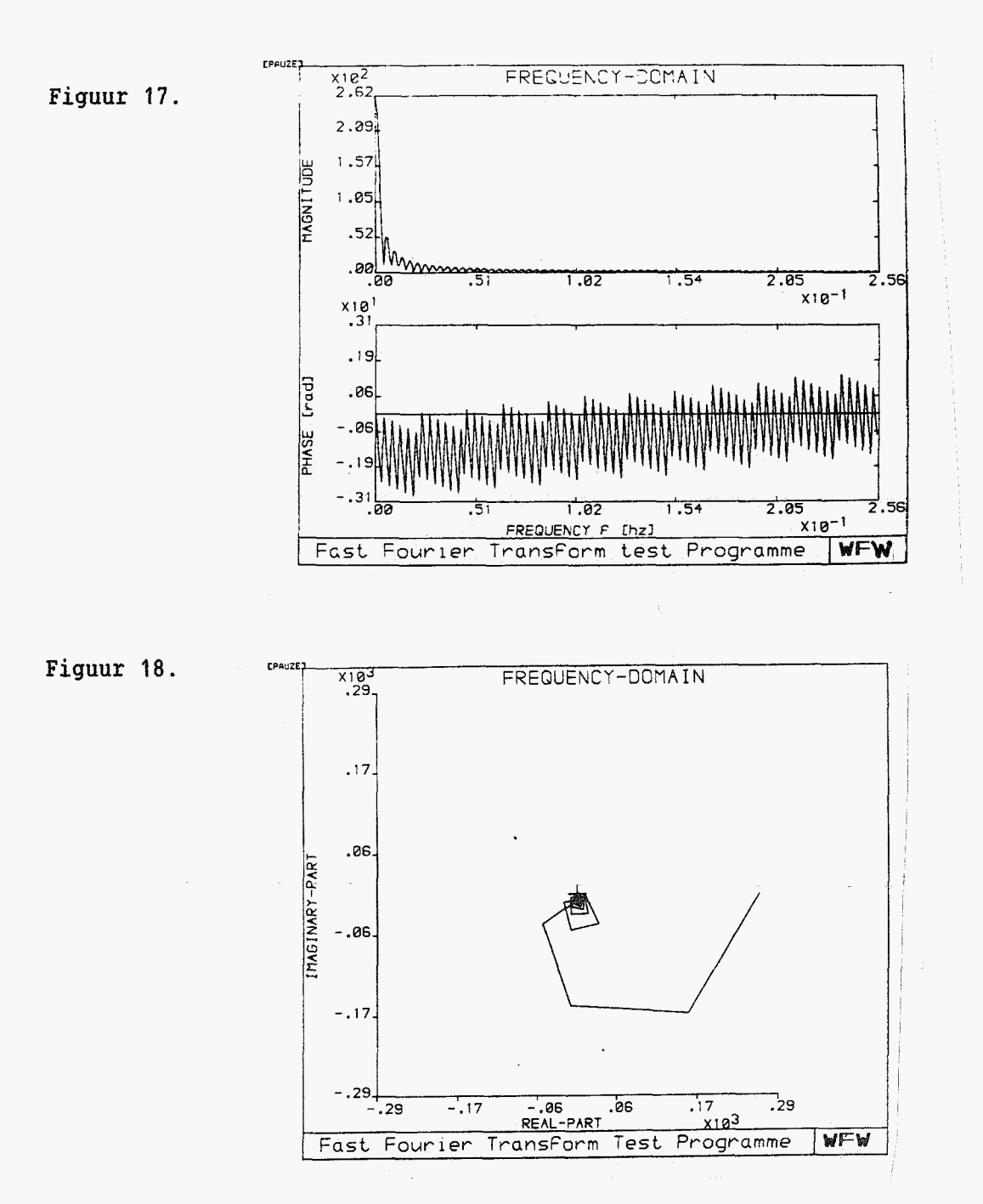

We krijgen dus voor de FFT van de Blokfunctie het hierboven weergegeven resultaat. Voor het exakte geval gaat deze functie over in een  $sin(f)/f$ functie. Voor de FFT van het harmonische signaal in het sampling interval krijgen we dus exakt de konvolutie van een Dirac-functie met deze sin(f)/f functie.

Evalueer dit resultaat en verklaar de resultaten van de oefeningen 1 en 2, met name de figuren:

> Fig. 8: T=veelvoud van de periodetijd. Fig. 12: T#veelvoud van de periodetijd.

Resumerend kan dus gesteld worden dat als het venster [O,T] niet een geheel aantal malen de periodetijd is van het periodieke signaal de FFT berekening een nogal afwijkend resultaat oplevert ten opzichte van de exakte Fouriergetransformeerde.

Dit uit zich in extra frequentie komponenten de z.g. SIGNAAL-LEK. Om deze

**signaal-lek te reduceren is het gewenst een "WINDOW-FUNCTIE" te hanteren welke in mindere mate het zijlobben effect bezit als de sinff)/f functie, behorend bij het rechthoekige venster.** 

\*\*\*\*\*\*\*\*\*\*\* OEFENING 4. \*\*\*\*\*\*\*\*\*\*\*

#### Het gebruik van WINDOW-functies

Het rekenprogramma biedt 3 mogelijkheden voor het analyseren van het effect van de toepassing van een windowfunctie, n.l.:

- # Standaard exponentieele window functie.
- Standaard Hanning window functie #

Door uzelf uit de basisfuncties te creeren windowfunctie.  $\pmb{\ddot{\textbf{u}}}$ 

Bepaal de FFT van:

 $f(t) = A\cos(2*pi*f*tf+phi)$  $met:$  $A=1$  $f=0.125$  [hz] phi=0 [rad]  $T = 260$  [s]  $N = 256$ .

Vermenigvuldig deze functie met de exponentieele window functie met:

Parameter w=1. Window-time  $Tw=T=260$  [s]. (Dus een driehoekig window).

Het resultaat zal zijn: (Figuren 19 t/m 22).

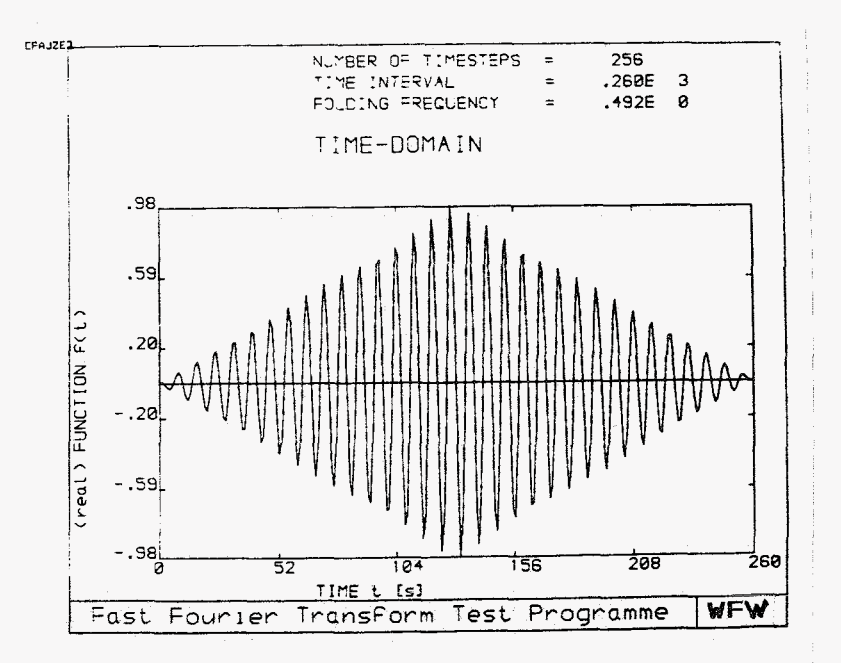

Figuur 19.

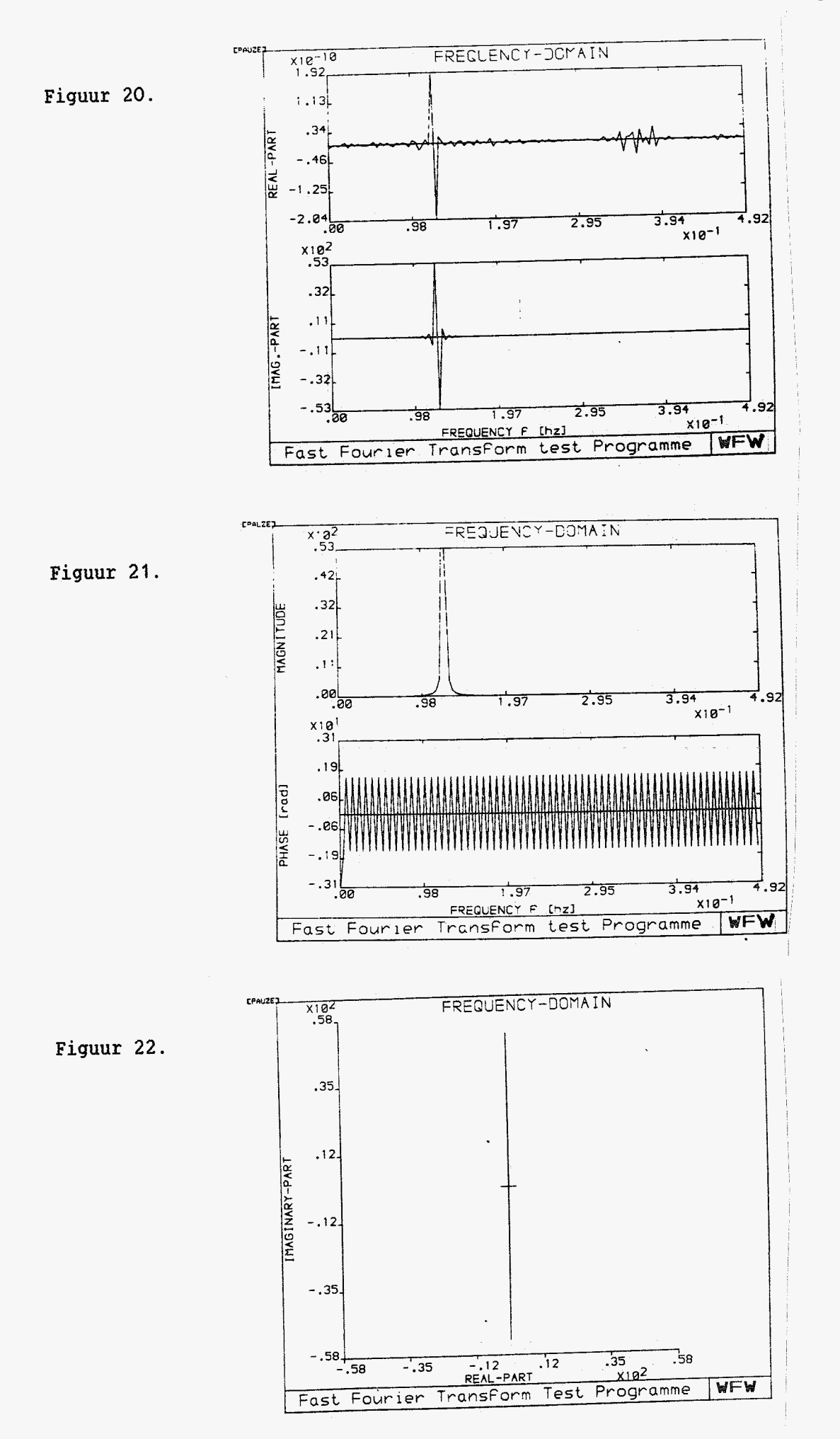

Evalueer het resultaat en vergelijk met name de "Amplitude-plaatjes" van de Figuren **8'12** en **21** .

Te konstateren valt dat de "signaal-lek" aanzienlijk te reduceren is. Daarentegen zal over het algemeen een "vlakkere" functie voor Mod(F) resulteren als benadering voor de echte pulsfunctie. Globaal kan gesteld worden dat een bredere, uitgesmeerde functie het gevolg zal zijn. Het gebruik van een window functie is echter ondanks dat een vaak noodzakelijk doch acceptabel alternatief.

```
****************** 
Verdere oefeningen ******************
```
- \* **Herhaling van oefening 4 ,maar nu met andere window-parameters, bijvoorbeeld w=û.I, w=3.**
- \* **Herhaling van oefening 4 maar nu met het HANNING-window.**
- \* **Analyseer de windowfuncties zelf, bijvoorbeeld met:**

**T= 1** O00 **Tw=260 (window-time) (Zie ook Appendix B.)** 

```
****************
* APPENDIX A *
****************
```
### Eenvoudig voorbeeld van een DFT

De grondslag voor het benaderen van de Fouriergetransformeerde F(f) van een functie x(t) via DISKRETE fouriertransformatie wordt gegeven door de relatie:

> FN[n]=  $\sum_{k=1}^{k} x_{k}^{n+1}$  n\*k<br>(n=0,1,2,3,...N-1) waarbij:  $X[k]$  $=$ delta(T) \*x[k\*delta(t)]  $k<sub>1</sub>$ =aantal tijdstappen. T =sampling time, deze bepaald het tijdvenster  $[0,T].$  $delta(t) = tijdstep = T/k1.$ =aantal frequentie intervallen. N

We zullen nu de DFT uitrekenen voor een zeer eenvoudige blokfunctie  $x(t)$ , namelijk:

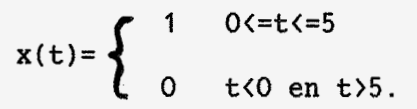

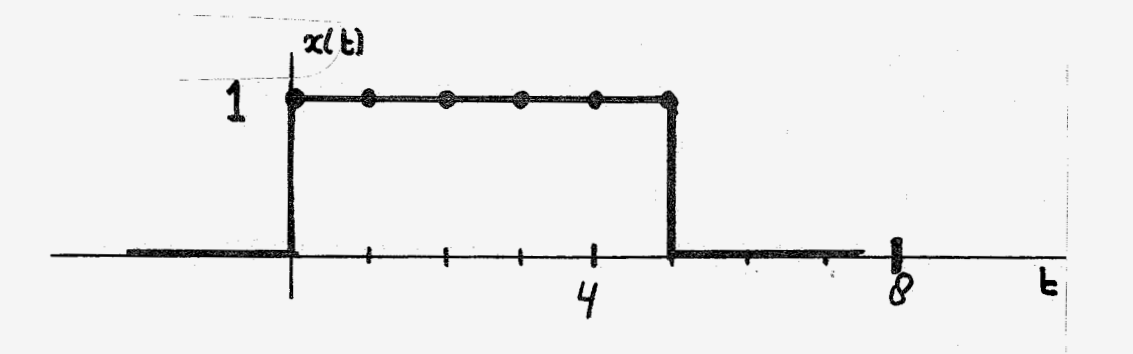

Figuur A1. De blokfunctie.

Verder nemen we aan:  $k1=8$   $(=2**3!)$  $N = 8$  $T = 8$  [s] We zien dus dat: Maximale frequentie = $1/\text{delta}(t) = 1$  [Hz] Folding frequency =  $0.5$  [Hz] delta(f)=fmax/8=0.125 [Hz]

### <span id="page-24-0"></span>Het W-vlak levert dan: (N=8)

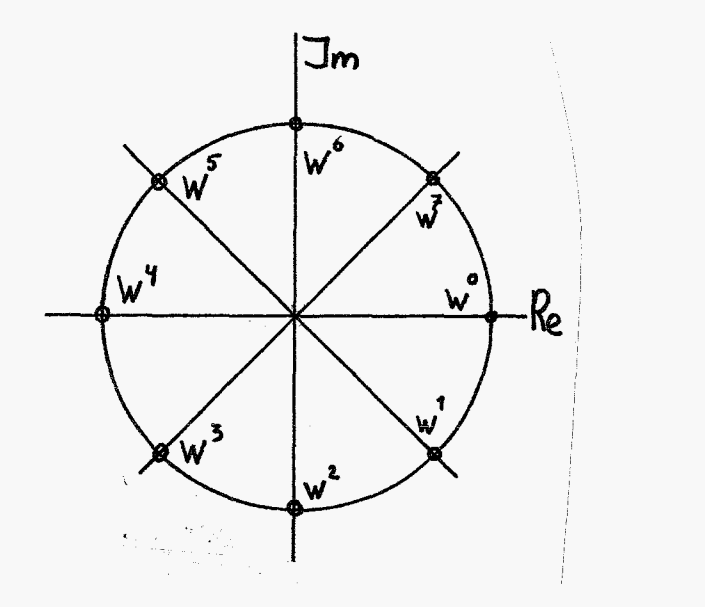

 $\Omega$  $W = (1)$  $+ j (0)$ 1  $W = (1/\sqrt{2}) + j (-1/\sqrt{2})$  $\overline{c}$  $+ j (-1)$  $W = (0)$  $\overline{3}$  $W = (-1/\sqrt{2}) + j (-1/\sqrt{2})$  $\boldsymbol{4}$  $+ j (0)$  $W = (-1)$ 5  $W = (-1/\sqrt{2}) + j (1/\sqrt{2})$  $6\phantom{1}6$  $W = (0)$  $+ j(1)$  $\overline{7}$  $W = (1/\sqrt{2}) + j (1/\sqrt{2})$  $8 \qquad 0$  $W = W$ .

Daarmee krijgen we:

 $FN[0] = 1 *W + 1 *W + 1 *W + 1 *W + 1 *W + 1 *W + 1 *W = 6 + j (0)$ <br> $FN[1] = 1 *W + 1 *W + 1 *W + 1 *W + 1 *W + 1 *W - 1 /Y = + j$  $\frac{1}{2}$  **j**  $(-1 - 1/\sqrt{2})$  $FN[2] = 1*W + 1*W + 1*W + 1*W + 1*W + W$   $(W = W) + 1*(W = W) = 1 + j$  (-1) FN[3]=1/ $\sqrt{2}$  + **j** (1-1/ $\sqrt{2}$ )<br>FN[4]=0<sub>e</sub> +<sub>5</sub> j (Q) is 7  $FN[5] = W + W + (W = W) + (W = W) + (W = W) + (W = W) = 1/\sqrt{2} + j(-1+1/\sqrt{2})$  $FN[6] = 1 + j(1)$  $FN[7] = -1/\sqrt{2} + j(1+1/\sqrt{2})$  $FN[8] = FN[0]$ 

Het reele respectievelijk imaginaire deel van de komplexe grootheid FN[j] is<br>weergegeven in figuur A2 voor het interval  $[-fn<=f<=fn]$ , fn="folding weergegeven in figuur A2 voor het interval  $[-fn\leftarrow f\leftarrow fn]$ , frequency" .

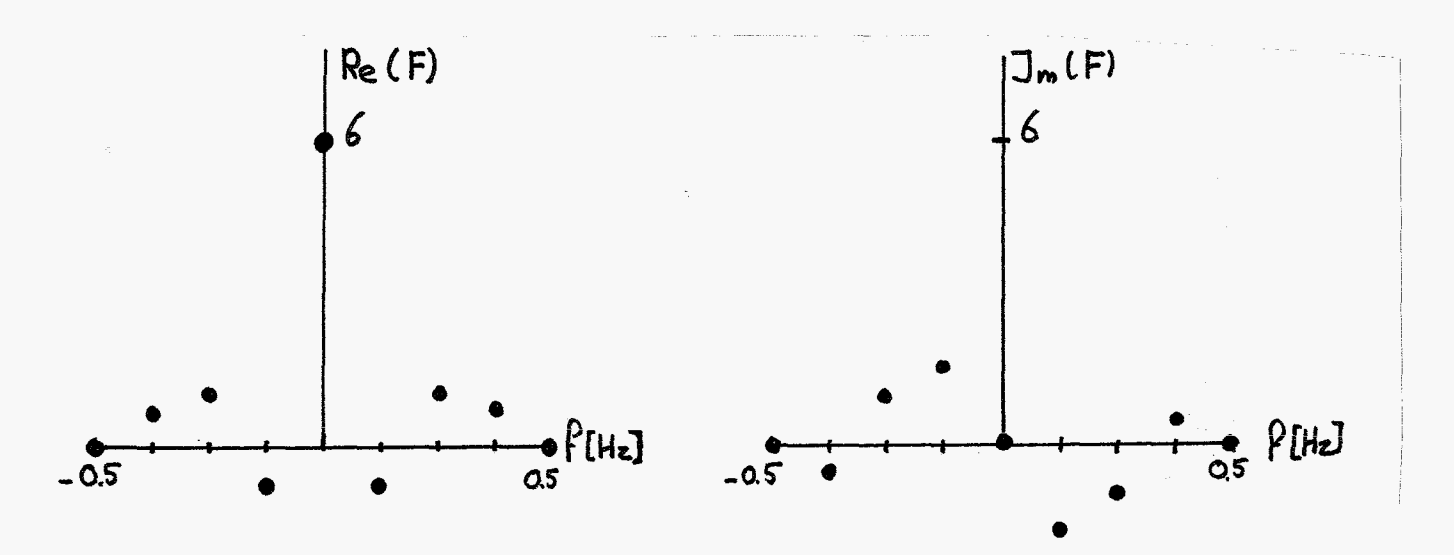

Figuur A2. Re(F) en **IM(f).** 

Een tweede wijze van weergave van de DFT (FN[j]) is het afbeelden van de Modulus Mod(F) en het argument Arg(F). Dit is geschiedt in Figuur **A3.** 

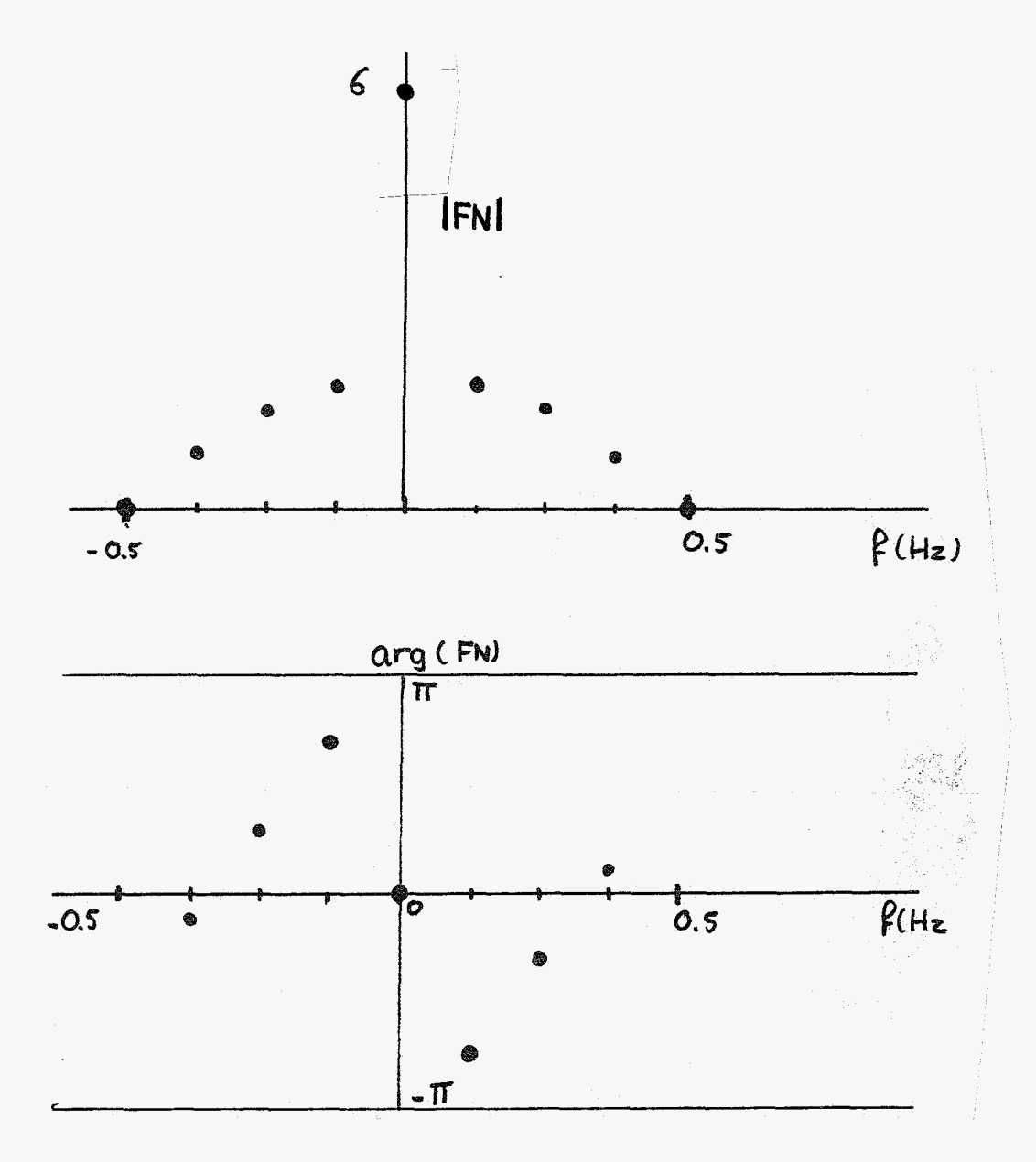

Figuur **A3.** 

- \* Het argument van  $FN[4] = 0 + j(0)$  is onbepaald.
- Opmerkingen:<br>\* Het argument van FN[4]=O+j(O) is onbepaald.<br>\* Uit de resultaten kan de bevestiging gezien worden van F(fn+f)=F(-fn+f), Het "vouwen".<br>\* Gebruik is gemaakt van F(f)= $\overline{F(-f)}$ .
- 
- \* Ter verificatie van de resultaten is in figuur **A4** de DFT weergegeven, gebaseerd op een veel groter aantal tijdstappen, n.l. k1=N=512, **T=512[s].(Overeenkomstige** punten aangegeven).

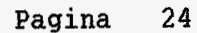

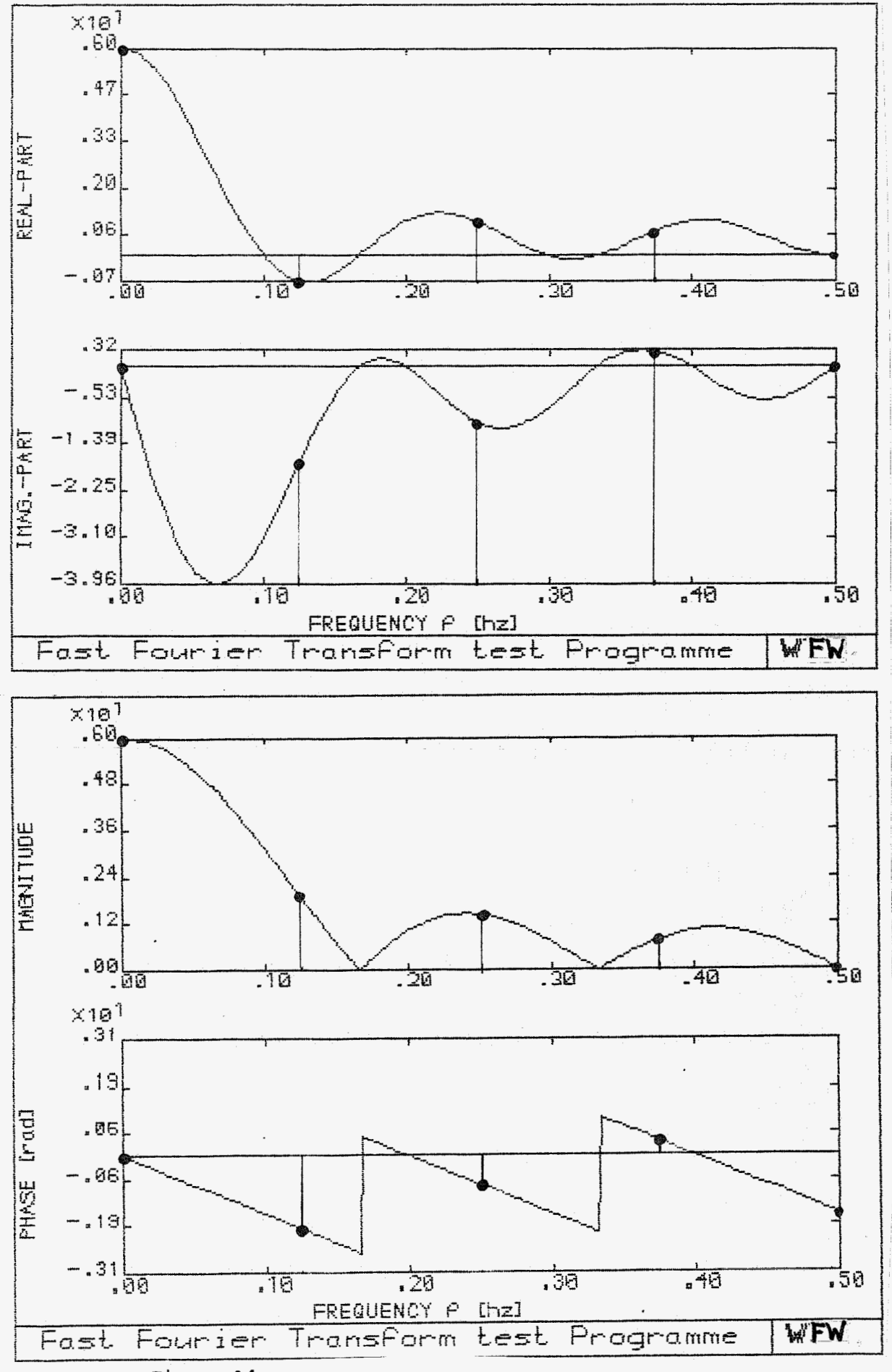

Figuur A4.

Enige opmerkingen over de gast gourier transform. ................................................

Kijkend naar de basisrelatie voor de **DFT** kan eenvoudig worden ingezien dat bij gelijk aantal tijds- en frequentiestappen kl=N voor het bepalen van de **DFT** globaal N\*N Komplexe rekenoperaties dienen te worden uitgevoerd, dus 4\*N\*N standaard rekenoperaties. Voor grote N (N=bijv. 2048) leidt dit tot lange rekentijden.

Indien echter N geschreven kan worden als:

$$
N = \prod_{i=1}^p r = r_i * r_i * r_s \dots * r_p
$$

waarbij de r<sub>i</sub>'s allemaal integers zijn >1 kan dit rekenproces op een uiterst slimme manier sterk gereduceerd worden. Indien we n.1. aannemen dat N=2 (dus een macht van 2) geldt dus:

$$
N = \prod_{i=1}^{p} 2
$$
 (alle  $r_i$  's zijn 2)

kan aangetoond worden dat het aantal rekenoperaties reduceerd tot : 4Np, dus een reductieverhouding van:

$$
4*N*N
$$
  
Reduce = 
$$
4*4*N*p
$$
  

$$
4*4*N*p
$$
  

$$
4*p
$$

Indien bijvoorbeeld N=1024 (p=10), betekent dit een reductie van 1024/40=25.  $\mathbf{1}$ 

**De FFT** is het vernuftig algorithme dat op deze eigenschap is gebaseerd. De resultaten zijn echter (afgezien van numerirke verschillen) identiek aan die verkregen via het directe **DFT** algorithme.

\*\*\*\*\*\*\*\*\*\*\*\*\*\*\*\* \* APPENDIX B  $*$ \*\*\*\*\*\*\*\*\*\*\*\*\*\*\*\*

Window functies.

- \* Rechthoekig window.
- \* Hanning window.
- \* Exponentieel window w=0.1
- \* Exponentieel window w=1
- \* Exponentieel window w=3
	- Window functies op interval [0,10]
	- $N=256$
	- $T = 100$

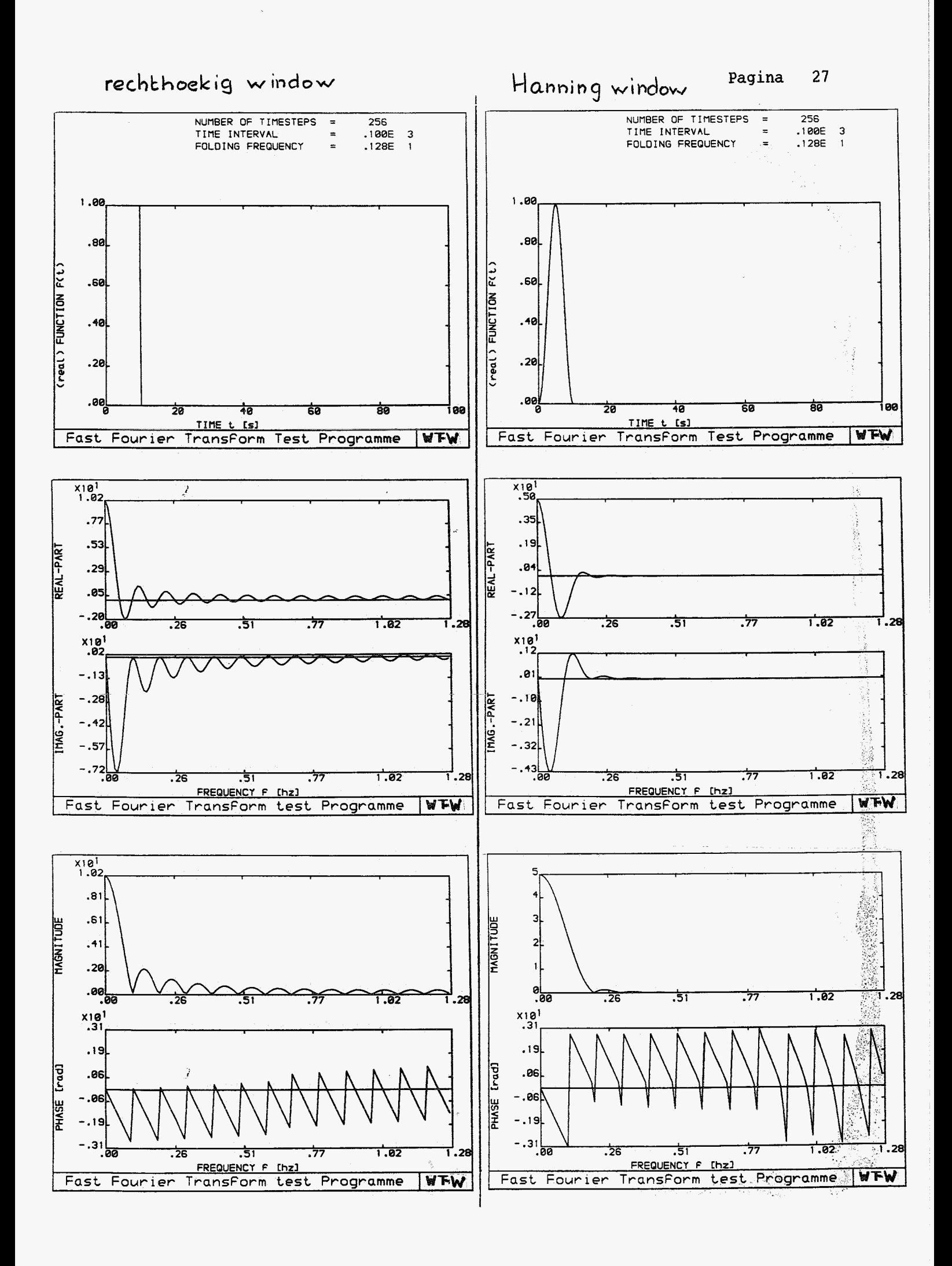

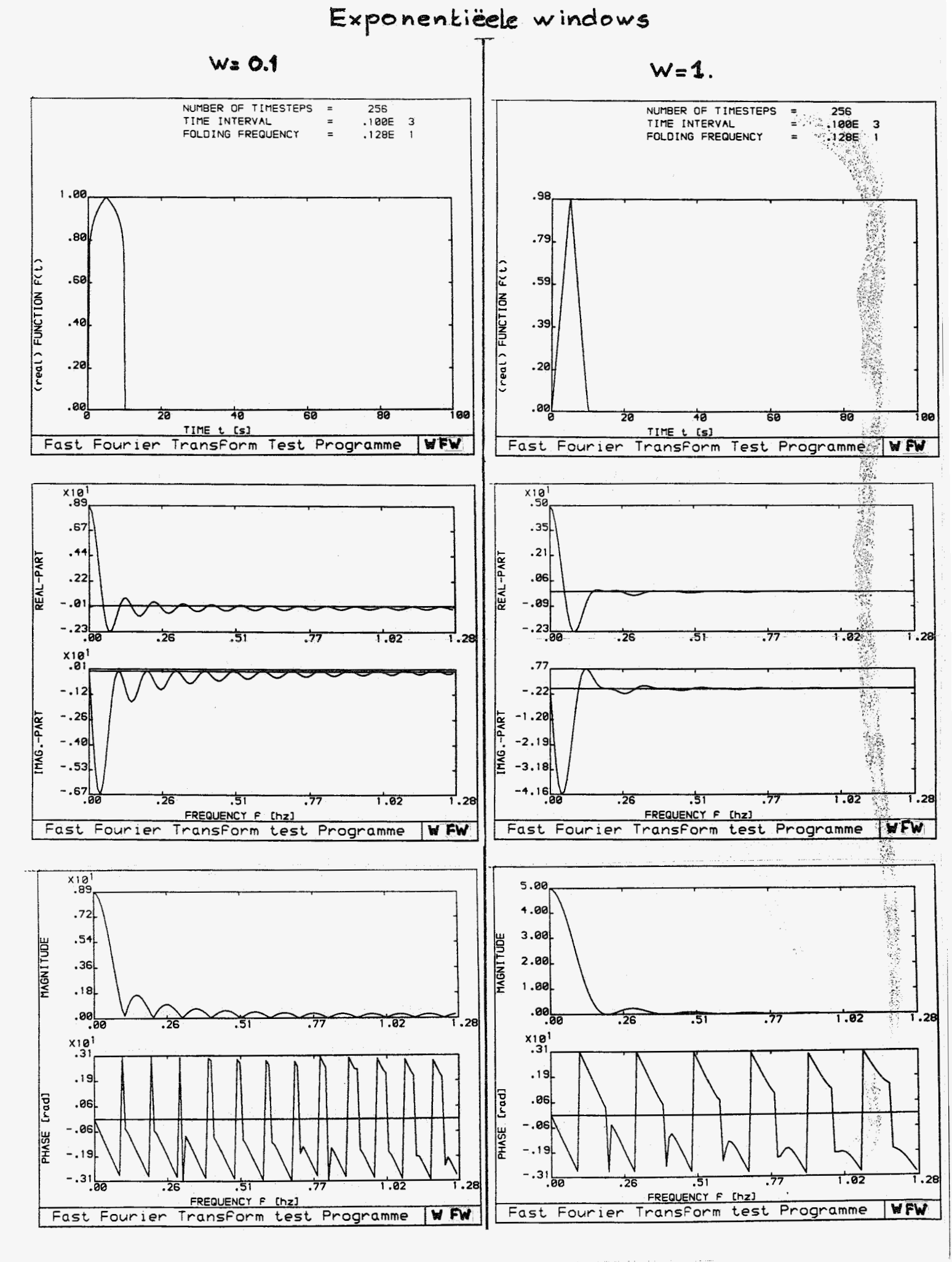

# Exponentieel window

 $W = 3.0$ 

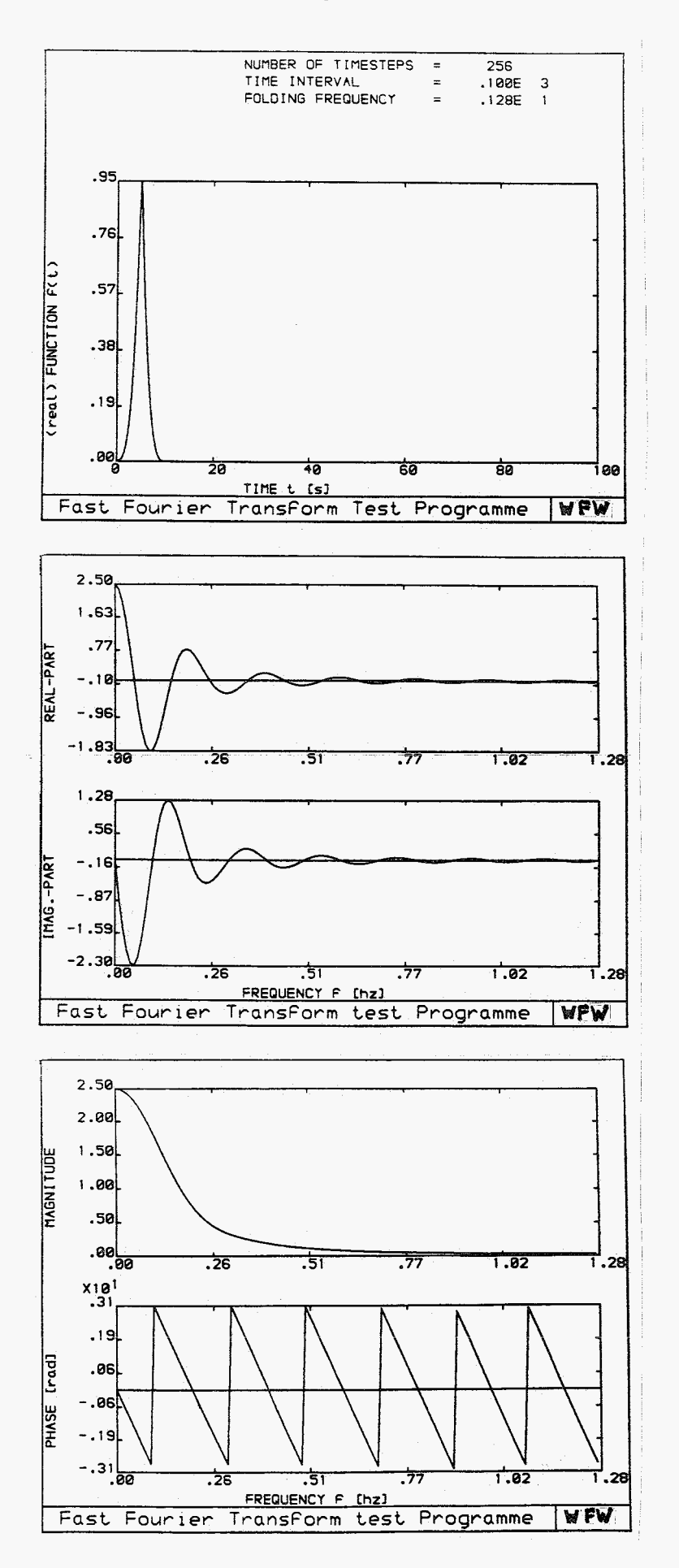

\*\*\*\*\*\*\*\*\*\*\*\*\*\*\*\* \* APPENDIX  $C$  \*<br>\*\*\*\*\*\*\*\*\*\*\*\*\*\*\*\*

Het Rekenprogramma

 $\mathcal{L}^{\text{max}}_{\text{max}}$  and  $\mathcal{L}^{\text{max}}_{\text{max}}$ 

### $\label{eq:3.1} \mathcal{L}(\mathcal{L}^{\mathcal{L}}(\mathcal{E})) = \mathcal{L}(\mathcal{L}^{\mathcal{L}}(\mathcal{E}))$

 $\alpha$  .

```
*********************FFT - PRIME TEST PROGRAMMA ************
\mathsf{C}CCCCCC
                                          DATE JUNI 1982<br>INF. BY A. DE 3<br>WHOOG 0.134
                                                              DE KRAKER
   REAL*8 TD, FTOT, AR, AI, FR, FI<br>
INTEGER*4 NPOWER, ND<br>
DIMENSION AR(2048), AI(2048), XVAL(2048), YVAL(2048)<br>
DIMENSION FR(2048), FI(2048)<br>
100 FORMAT(' WILT U: 'ALAN!
                                     U:',/,<br>DOORGAAN',/,<br>STOPPEN')
                           \overline{1}:
                        \mathbf{E} .
         \star\ddot{\text{o}}:
                                     U DE TERÚGTRANSFORMATIE: ', /,
   110 FORMAT(\frac{1}{t}WILT
                                      NEEN<sup>/</sup>
                            1:\mathbf{t}\overline{0}:
         \mathbf{r}120 FORMAT ('
                           AAN WELKE TERMINAL WERKT U:', /,
\begin{array}{c} C \\ C \end{array}\pmb{\star}\mathbf{r}Tektronix T4014',/,<br>HP2647A')
                            \frac{1}{2}:
                        \mathbf{r} .
         \dot{\mathbf{r}}\overline{c}****
                           * * *\frac{5}{6}INF. A. de Kraker<br>WHOOG 0.134
                                                                                                                         ***1 + x + x* * * ****7
                                                                                                                          ****
                        1 + x + x8
                        30 FORMAT(' IN HET PROGRAMMA ZIJN PAUZES INGELAST, AANGEGEVEN DOOR',<br>
[PAUZE], U GAAT VERDER DOOR HET INDRUKKEN VAN DE ',/,<br>
CALL TAOLA ETURN] TOETS',////)
         ۹
                                                                                                                                  , I,Z<br>
CALL T4014<br>
WRITE(1,30)<br>
WRITE(1,120)<br>
READ(1,4) ITERM<br>
GO TO (200,300), ITERM<br>
CALL T4014
COCOCCC
   200
           GO TO 250
           CĂLL TÃOIO<br>CALL SCALE(0.1)
   300
           CONTINUE
   250
          UNITE(1,13)<br>CALL PLOTF ('FFT.PLOT',8,1,1,4,1)<br>CALL PLOTF ('FFT.PLOT',8,1,1,4,1)<br>CALL INPUT(ND,TD,NS,TS,NPOWER)<br>DO 2001 I=1,ND<br>FR(I)=0.0DO<br>FI(I)=0.0DO
\mathbf C2000
  2001 CONTINUE
           CALL FVANT (ND, FR, FI, XVAL, YVAL, TD, ICOMPL, NPOWER)<br>CALL BASISF (FR, FI, NS, TS, XVAL, YVAL, ICOMPL)
           DQ = 10 T=1, NS<br>AR(I)=FR(I)
           AI(I)=FI(I)10 CONTINUE
           FTOT=ND/TD
           CALL FFT(AR, AI, NPOWER, ND, TD)<br>CALL PLOTRI(AR, AI, NS, TS, XVAL, YVAL)
           CALL RUST
           CALL MAGFA(AR, AI, NS, TS, XVAL, YVAL)<br>CALL RUST
           CALL NYQUIS (AR, AI, NS, XVAL, YVAL)<br>CALL RUST
           CALL PICCLE<br>CALL SLEEP$(2000)
     WRITE(1,110)<br>READ(1,*) IBACK<br>IF (IBACK-1) 50,20,50<br>20 CALL FETINY(AR, AI, NEOWER, ND, FTOT)
           CALL REEIMA(AR, AI, NS, TS, XVAL, YVAL)<br>CALL RUST
           CALL PICCLE<br>CALL SLEEP$(2000)
          WRITE(1,100)<br>READ(1,*) ICONTI
     50
           IF (ICONTI-1) 1000, 2000, 1000
```

```
1000 CALL DEVEND
         CALL EXIT 
         END 
         ............................................................. C
\zeta\mathsf{C}^{\perp}SUBROUTINE PLTFT(AR,N,T,XVAL,YVAL,ITYPE) REAL*8 AR 
         DIMENSION AR(N) ,XVAL( 1) ,YVAL( I) 
         FN=FLOAT(N) 
         FN=FN/(2.0*T)DO IO I=I,N 
         J=I- 1 
         XVAL(I)=J*T/N 
     YVAL(I)=SNGL(AR(I)) 
10 CONTINUE 
         CALL MAX(N,YVAL,YMAX) 
         CALL MIN(N, YVAL, YMIN)
         CALL SCALEN(YMAX, YMIN)
         IF (ITYPE-1) 20,30,30 
                                                                                  \cdot, 12,
    20 CALL PRPLOT(O.,T,YMIN,YMAX,N,XVAL,YVAL, 'TIME<br>(real) FUNCTION f(t)<sup>1</sup>,20)
         GO TO 25 
                                                                                  \frac{1}{2}, 12,
    30 CALL PRPLOT(O.,T,YMIN,YMAX,N,XVAL,YVAL,'TIM<br>c_*_______________(imag.)FUNCTION f(t) ,24)
    25 CONTINUE 
         CALL CHAANG(O.)
         CALL CHASIZ(5. 5.) 
CALL MOVT02 ( 156. , 260.) 
CALL CHAHOL(24HNUMBER OF TIMESTEPS =*.I 
         CALL MOVT02(275.,260.) 
         CALL CHAINT(N,5)<br>CALL MOVTO2(150.,250.)<br>CALL CHAHOL(24HTIME INTERVAL =*.)
         CALL MOVT02(275.,250.) 
         CALL CHAFLO(T,9)<br>CALL MOVTO2(150.,240.)<br>CALL CHAHOL(24HFOLDING FREQUENCY =*.)
         CALL MOVT02(275. 240.) 
         CALL CHAFLO(FN,9)<br>CALL MOVTO2(150<sub>.</sub>,220.)
         CALL CHASIZ(7.,7.)
         CALL CHAHOL(16HTIME-DOMAIN *.I 
         CALL MOVT02(0.,0.) 
         CALL CHAMOD 
         RETURN 
        END 
\tilde{c}............................................................... 
\tilde{\mathbf{c}}\mathbf{c}^-SUBROUTINE FFT(AR, AI, N, NB, SCALE)
\overline{c}THIS SUBROUTINE CALCULATES THE D.F.T OF A SEQUENCE
\vec{c}A(1),A(2),.....A(NB), WHERE NB=2**N,BY THE FFT METHO<br>SEE ALSO : RANDOM VIBRATIONS AND SPECTRAL ANALYSIS,<br>D.E. NEWLAND, APPENDIX 2.
                             .A(NB), WHERE NB=2**N,BY THE FFT METHOD. 
\overline{c}LONGMAN, LONDON,1975. 
c 
         IMPLICIT REAL*8 (A-H, O-Z)
         IMPLICIT INTEGER"4 (I-N) 
         DIMENSION AR(NB),AI(NB) 
C 
\zetaDIVIDE ALL ELEMENTS BY NB 
         AND ACCOUNT I<br>DO 1 J=1, NB<br>AD(I) - AB(I) * 0
\mathsf{C}^{\scriptscriptstyle\top}AND ACCOUNT FOR SCALE FACTOR. 
         AR(J)=AR(J)*SCALE/NB 
      1 AI(J)=AI(J)*SCALE/NB 
C 
         REORDER SEQUENCE ACCORDING TO FIG 12.8 
        NBD2=NB/2 
         NBM 1 = NB – 1
         J= 1 
         \overline{DQ} 4 L=1, NBM1
         IF (L.GE.J) GO TO 2 
         TR=\bar{A}R(J)\texttt{TI=AI} (j) \,AR (J) =AR ( L) 
        AI(J) = AI(L)AR(L) = TRAI(L) = TI
```

```
2 K = NBD2IF (K.GE.J) GO TO 4<br>J=J-K3
       K = K/2<br>
GO TO 3<br>
J = J + K4
        CALCULATE FFT ACCORDING TO FIG 12.5<br>PI=4.ODO*DATAN(1.ODO)<br>DO 6 M=1,N<br>UR=1.ODO
        UT=0.000<br>ME=2 * * M
        K=ME/2<br>
K=ME/2<br>
F=PI/K<br>
CO=DCOS(F)<br>
SL=DSIN(F)WR=CO
        WI = -STWI=-SI<br>DO 6 J=1, K<br>DO 5 L=J, NB, ME<br>LPK=L+K<br>TR=AR(LPK)*UR-AI(LPK)*UI<br>TI=AI(LPK)*UR-AI(LPK)*UI<br>TI=AI(LPK)=AR(L)-TR<br>AI(LPK)=AI(L)-TI<br>AR(L)=AI(L)+TR<br>AI(L)=AI(L)+TR<br>VI=UR*WR-UIF*WI<br>VI=UT*WR-UIF*WI
   5
        VI=UI*WR+UR*WI<br>UR=VR
       UI=VI6
        RETURN
        END
        SUBROUTINE MAX(N, X, XMAX)<br>THIS SUBROUTINE CALCULATES THE MAX.<br>X(I), I=1, 2, 3, ......N. THE MAX IS S<br>DIMENSION X(N)<br>XMAX=-1.0E25<br>DO 20 I=1, N<br>IF (X(I)-XMAX) 20, 20, 30<br>MAX=X(I)<br>CONTINUE
                                                                                                OF THE ARRAY VALUES
                                            .....N. THE MAX IS STORED IN XMAX.
       CONTINUE
20RETURN
       END
        SUBROUTINE MIN(N,X,XMIN)<br>THIS SUBROUTINE CALCULATES THE MIN. OF THE ARRAY VALUES<br>X(I), I=1,2,3.....,N. THE MIN IS STORED IN XMIN.<br>DIMENSION X(N)<br>XMIN=1.OE25<br>DO 20 I=1,N<br>IF (X(I)-XMIN) 30,20,20<br>30 XMIN=X(I)<br>30 CONTINUE
20<sup>°</sup>CONTINUE
       RETURN
       END
       SUBROUTINE PRPLOT(XMIN, XMAX, YMIN, YMAX, N, X, Y, ITX, LTX, ITY, LTY)<br>THIS SUBROUTINE PLOTS THE PAIRS [X(I), Y(I)], I=1, 2, ... N.<br>THE AXES ARE DETERMINED BY THE MAX. VALUES XMAX, YMAX, AND<br>THE MIN VALUES XMIN, YMIN.<br>ITX=
      ITY=TEKST AT Y-AXIS<br>LTY=NUMBER OF CHARACTERS FROM ITY<br>DIMENSION X(N), Y(N), ITX(1), ITY(1)
      DIMENSION X(N), I(N), IIA(1), II<br>CALL PICCLE<br>CALL SLEEP$(2000)<br>CALL AXIPOS(1, 80., 35., 265., 1)<br>CALL AXIPOS(1, 80., 35., 160., 2)<br>CALL AXISCA(3, 5, XMIN, XMAX, 1)
```
 $\mathbf C$ 

 $\begin{smallmatrix}c\\c\end{smallmatrix}$ 

 $\frac{c}{c}$ 

 $\frac{c}{c}$ 

C  $\mathbf C$ 

 $\begin{matrix} 1 & 1 \\ 0 & 1 \end{matrix}$ 

CCCCCCC

```
\tilde{c}\mathbf{c}\tilde{c}\tilde{\mathbf{c}}\tilde{c}c 10 
\mathbf{c}^-\overline{c}\tilde{\mathbf{c}}\mathbf{C}10 
                  AXISCA( 
                  CHASIZ(
                  AXIDRA ( 
                  AXIDRA ( 
                  CHASIZ()<br>MOVTO2(!<br>========
                  CHAHOL()<br>MOVTO2()
                  LINT02 ( LINT02 ( LINT02 ( LINT02 ( LINT02 ( LINT02 ( LINT02 ( LINT02 ( CHASIZ ( )<br>LINT02 ( LINT02 ( LINT02 ( CHASIZ ( )<br>MOVT02 ( LINT02 ( CHASIZ ( )<br>CHASIZ ( )
                  CHAHOL ( !<br>MOVTO2 ( CHAHOL ( !<br>CHASIZ ( !<br>MOVTO2 ( CHAARR ( !
                  CHAANG ( !<br>MOVTO2 ( <sup>,</sup><br>==== === : .
                  CHAARR ( :<br>CHAANG ( (
                  GRID(2,1)3,5,YMIN,YMAX,2) 
                               5.15.2,1,1<sub>2</sub>
                               -2, -1, 2)
                               <sup>1, 1</sup>, )<br>50.,5.)<br>39HFast Fourier '
                               \frac{40.70.5}{20.00000}360.,0.5)<br>360.,270.)
                               40. , 0.5)<br>40. , 15. )<br>360. , 15. )<br>360. , 15. )
                               320.,0.5)<br>320.,15.)
                               325.,5.)<br>9.,7.)<br>Firini
                               5HWFM*.)<br>326.,5.)<br>5HWFM*.)
                               5.65.150. <sub>, 17. )<br>ITX, (LTX+3)/4,4)</sub>
                               90.)<br>"
                               47. ,50.) 
                               ITY,(LTY+3)/4,4) 
                              0.)
                               40. ,270. ) 
                                  \tilde{I}) \tilde{\lambda}(\tilde{I}) )
                                  I) IO. 1 
          CALL GRASYM(X,Y,N,8,O)<br>CALL GRAPOL(X,Y,N)
                                                          Transform Test Programme*.) 
          CALL 
          CALL 
          CALL 
          CALL 
          CALL 
          CALL 
          CALL 
          CALL 
          CALL 
          CALL 
          CALL 
          CALL 
          CALL 
          CALL 
          CALL 
          CALL 
          CALL 
          CALL 
          \begin{array}{ll} \tt{CALL} \end{array}CALL 
          CALL 
          CALL 
          CALL 
          CALL 
          CALL 
          CALL 
          CALL 1
          CALL 
          CALL CHAANG(O.<br>DO 10 I=1,N<br>GAIL CRAMOV(V/
          CALL GRAMOV(X( 
          CALL GRALIN(X( 
          CONTINUE
          RETURN
          END 
          .................................................... 
          CALL GRASYM(X,Y
          SUBROUTINE PLOTRI(AR,AI,N,T,XVAL,YVAL) 
          DIMENSION AR(N),AI(N),2
          REAL*8 AR, AICALL PICCLE 
          CALL SLEEP$(2000)<br>DFREQ=1.O/T
          FOLD=N/(2.0*T)XVAL ( 1 1 8 YVAL( I 
          ND2=N/ i 
          DO 10`I=1,ND2<br>YVAL(I)=SNGL(AI(I)
          XVAL(I)=(I-1)"DFREQ 
          CONTINUE
          CALL MAX(ND2, YVAL, YMAX)
          CALL MIN(ND2,YVAL,YMIN)
          CALL SCALEN(YMAX,YMIN)
        CALL PLOT2(1,0.,FOLD,YMIN,YMAX,ND2,XVAL,YVAL,<br>* - - - - - - - - FREQUENCY f [hz]',16,'IMAG.-PART ',12)
          DO 20 I=I,ND2 
          YVAL(I)=SNGL(AR(I)) 
          CALL MIN(ND2,YVAL,YMIN)
    20 CONTINUE 
          CALL MAX(ND2,YVAL,YMAX) 
          CALL CCALEM(YMAX,YMIN) 
        CALL PLOT2(2,0. ,FOLD,YMIN,YMAX,ND2,XVAL,YVAL, I 
'FRE UENCY f [hz]',l6,'REAL-PART ,121 8 * 
CALL MOVT02(15 .,260.) 
          CALL CHASIZ(7.,7.)<br>CALL CHAHOL(2OHFREQUENCY-DOMAIN *.)
          CALL CHAMOD 
         END 
          RETURN...................................................... C
\zeta\mathbf{c}^-C THIS SUBROUTINE PLOTS THE REAL AND IMAGINAIRE PART OF THE 
C COMPLEX FOURIER TRANSFORM F(0MEGA) AS A FUNCTION OF THE 
C FREQUENCY 
          SUBROUTINE PLOT2(ITYPE,XMIN,XMAX,YMIN,YMAX,M,X,Y,ITXrLTXr ITY , LTY)
```
 $\mathbf C$ THE X-AXIS GOES FROM XMIN-XMAX. cccccccc THE Y-AXIS GOES FROM YMIN-YMAX ITX=TEKST AT X-AXIS<br>LEX NUMBER OF CHARACT LTX=NUMVER OF CHARACTERS FROM **I**  :TX ITY=TEKST AT Y-AXIS<br>SEX NUMBER OF GUARACH :TY LTX=NUMBER OF CHARACTERS FROM **I**  ITYPE-1: LOWER HALF OF SCREEN ITYPEz2: UPPER HALF OF SCREEN DIMENSION X(N),Y(N),ITX(1),ITY(1)  $\mathcal{L}_{\mathcal{L}_{\mathcal{L}}}$ GO TO (100,200),ITYPE<br>CALL AXIPOS(1,80.,35.,265.,1)<br>CALL AXIDOS(1,80.,35.,85.,1) **1** O0 CALL AXIPOS(1,80.,35.,95.,2)<br>CALL CHASIZ(5,,5.)<br>-CALL MOVTO2(150.,17.)<br>3155 GUILEADH (159.15 CALL CHAARR(ITX.(LTXt3)/4,4) .. CALL CHAANG(90. ) . CALL MOVT02(47.,50.) CALL CHAARR(ITY,(LTY+3)/4,4)<br>CALL CHAANG(0.)<br>CALL CHAANG(0.) 200 GO TO 300 CALL AXIPOS(1,80.,158.,265.,1) CALL AXIPOS(1,80.,158.,95.,2)<br>CALL CHASIZ(5.,5.)<br>CALL CHASIZ(5.,5.) CALL CHAANG(90.) CALL MOVTO2(47.,175.) CALL CHAARR(ITY,(LTY+3)/4,4)<br>CALL CHAANG(O.)<br>CONTINUE<br>CONTINUE 300 CALL AXISCA(3,5,XMIN,XMAX,1)<br>SALL ANISCA(3,5,XMIN,XMAX,3) CALL AXISCA(3,5 YMIN,YMAX,2) CALL CHASIZ(5. ,5.) CALL GRID(2)  $\frac{1}{2}$ 400, 400, 500 IF (ITYPE-1 **400**  CALL CHASIZ()<br>CAITE MOTURO?  $(50.7.5.)$ CALL MOVTO2(!<br>SITE SUINOT! (39HFast Fourie) .er Transform test Programme".) CALL CHAHOL( CALL MOVTO2(  $(40, 0.5)$ CALL LINTO2(  $(360.0.5)$ CALL LINTO2(3)  $(360.1270.)$ CALL LINTO2(4  $(40.7270,$ CALL LINTO2(4 (40.,0.5)<br>(40.,15.)<br>(360.,15<u>.)</u> **CALL MOVTO2(** CALL LINTO2() CALL MOVTO2() (320. , 0. 5)<br>(320. , 15.)<br>(325. , 15.) CALL LINTO2(3) CALL MOVTO2()  $325, 5.$  ) CALL CHASIZ() t9.,7.) (5HWFM\*.)<br>(326.,5.)<br>(EIIIIM\* CALL CHAHOL( CALL MOVTO2() CALL CHAHOL()  $(5HWFM^*.)$ 500 CALL GRAPOL() (X,Y **I** N) RETURN<br>Film END  $\tilde{c}$ .........................................................  $\tilde{c}$  $\mathsf{C}$ <sup>T</sup>, XVAL , YVAL **<sup>1</sup>** SUBROUTINE MAGFA( **<sup>i</sup>**( AR AI REAL\*% AR,AI ),  $YVAL$  ( DIMENSION XVAL(1  $,$  AR ( N )  $,$ AI **(NI**  CALL PICCLE CALL SLEEP\$(2000)<br>PI=4.0\*ATAN(1.0)<br>PIPERO\*ATAN(1.0) '1  $DFREQ=1.0/T$  $FOLD=N/(2.0*T)$ ND2=N/2<br>DO 10 I=1,ND2<br>D1=GNGI(1D/I) RI=SNGL(AR(I)) R2=SNGL(AI(I)) RMAG=R1\*R1+R2\*R2<br>RMAG=GOD#1DMAG\  $RMAG=SQRT$  ( $RMAG$ ) YVAL(I)=RMAG CONTINUE. <sup>1</sup> XVAL(I)=(I-1)\*DFREQ 10 CONTINUE<br>CALL MAX(ND2,YVAL,YMAX)<br>WAIN-OAX(ND2,YVAL,YMAX) CALL MAX(NDZ, IVAL, IMAX)<br>YMIN=O.O<br>CALL SCALEN(YMAX, YMIN) CALL PLOT2(2,0.,FOLDrYMIN YMAX,ND2,XVALrYVAL, \* **I** FREQUENCY f **[hz]** ' , 16, 'MAGNITUDE , <sup>12</sup>1

 $DO 2O I=1, ND2$  $R1 = SNGL(AR(I))$ <br>R2=SNGL(AI(I)) FIPLUS=0. IF (R1-0.) 100, 110, 120<br>100 IF (R2-0.) 140, 140, 150<br>140 FIPLUS=-PI GO TO 120<br>150 FIPLUS=PI (50 TO 120<br>110 YVAL(I)=SIGN(PI/2.0,R2)<br>60 TO 130<br>120 YVAL(I)=ATAN(R2/R1)+FIPLUS 130 CONTINUE<br>XVAL(I)=(I-1)\*DFREQ 20 CONTINUE CALL PLOT2(1,0.,FOLD,-PI,PI,ND2,XVAL,YVAL,<br>
FREQUENCY f [hz]',16, PHASE [rad] ',12)<br>
CALL MOVTO2(150.,260.)<br>
CALL CHASIZ(7.,7.)<br>
CALL CHAHOL(20HFREQUENCY-DOMAIN \*.)<br>
CALL CHAHOL(20HFREQUENCY-DOMAIN \*.)<br>
CALL CHAMOD  $\star$ **RETURN END** SUBROUTINE FFTINV(AR, AI, N, NB, SCALE)<br>THIS SUBROUTINE CALCULATES THE INVERSE D.F.T OF A SEQUENCE<br>A(1), A(2),.....A(NB), WHERE NB=2\*\*N, BY THE FFT METHOD.<br>SEE ALSO : RANDOM VIBRATIONS AND SPECTRAL ANALYSIS,<br>D.E. NEWLAND, IMPLICIT REAL\*8 (A-H, O-Z)<br>IMPLICIT INTEGER\*4 (I-N) DIMENSION AR(NB), AI(NB) DIVIDE ALL ELEMENTS BY NB<br>AND ACCOUNT FOR SCALE FACTOR. AND ACCOUNT FOR SCALE FACTOR.<br>
DO 1 J=1, NB<br>
AR(J)=AR(J)\*SCALE/NB<br>
AI(J)=AI(J)\*SCALE/NB<br>
REORDER SEQUENCE ACCORDING TO FIG 12.8<br>
NBD2=NB/2<br>
NBM1=NB-1 1  $J=1$ DO 4 L=1, NBM1<br>IF (L.GE.J) GO TO 2<br>TR=AR(J)  $TI=AI(J)$  $A R (J) = AR (L)$ <br>  $A I (J) = A I (L)$ <br>  $AR (L) = TR$ <br>  $A I (L) = T I$  $\overline{c}$  $K = NBD2$ IF  $(K \cdot GE \cdot J)$  GO TO 4<br>J=J-K 3  $K=K/2$ <br>
GO TO 3<br>  $J=J+K$ 4 U=U+K<br>CALCULATE FFT ACCORDING TO FIG 12.5<br>PI=4.0DO\*DATAN(1.0DO)<br>DO 6 M=1,N<br>UR=1.0DO<br>UI=0.0DO<br>WE=2\*\*M  $K=ME/2$ <br>  $K=ME/2$ <br>  $F=PI/K$ <br>  $CO=DCOS(F)$ <br>  $SL=DSIN(F)$  $\overline{W} = \overline{C} \overline{O}$ <br> $WI = SI$  $\overrightarrow{DO}$   $\overrightarrow{6}$   $\overrightarrow{J=1}$ ,  $\textrm{KB}$ ,  $\textrm{ME}$ <br> $\overrightarrow{LPK=L+K}$ TR=AR(LPK)\*UR-AI(LPK)\*UI<br>TI=AI(LPK)\*UR+AR(LPK)\*UI

 $\mathbf C$ 

 $\tilde{c}$ 

CCCCC

Ċ

 $\mathbf C$ 

 $\frac{c}{c}$ 

 $\mathbf C$ 

 $\mathbf C$ 

 $\begin{array}{l} \texttt{AR(LPK)}\!=\!\!\texttt{AR(L)}\!-\!\texttt{TR}\!\!\!\!\! \texttt{A\,I(LPK)}\!=\!\!\texttt{A\,I(L)}\!-\!\texttt{TI}\!\!\!\!\! \texttt{AR(L)}\!=\!\!\texttt{AR(L)}\!+\!\texttt{TR}\!\!\!\!\! \texttt{A\,I(L)}\!=\!\!\texttt{A\,I(L)}\!+\!\texttt{TI}\!\!\!\!\! \texttt{VR}\!=\!\!\texttt{UR}^*\!\!\!\! \texttt{WR}\!-\!\texttt{UI}^*\!\!\!\! \texttt{WI}\!\!\!\! \texttt{V}\!\! \texttt{R}\!\!\!\! \text$ 5 VI=UI\*WR+UR\*WI UR=VR 6  $UT=VI$ **RETURN END** SUBROUTINE FVANT(N, FR, FI, XVAL, YVAL, T, ICOMPL, NPOWER)<br>
INTEGER\*4 N, NPOWER<br>
REAL\*8 FR, FI, T, FR2, FI2<br>
DIMENSION FR(N), FI(N), XVAL(1), YVAL(1)<br>
DIMENSION FR2(2048), FI2(2048)<br>
30 FORMAT(' BASISFUNKTIES: ',//, Fig. 12. Internal controls of the set of the set of the set of the set of the set of the set of the set of the set of the set of the set of the set of the set of the set of the set of the set of the set of the set of the s  $\dot{2}$  $\bar{3}$ ă 5 € 8 ٩ FORMAT ('  $31$  $32 \overline{\text{FORMAT}}$ 33 FORMAT (' AFIREAREN<br>VERMENIGVULDIGEN', /, ۹  $3:$ 4: DELEN', )<br>REEELE DEEL<br>\*\*\*\*\*\*\*\*\*\*\*\*\*\*\*\*\*\*\*\*\*\*\* FORMAT (' 34  $\langle \cdot / \rangle$ TMAGINAIRE DEEL ''', 35 FORMAT ('  $\frac{1}{2}$ IS UW UITGANGSFUNKTIE: ' 10 FORMAT (' 1: ZUIVER REEEL', /,<br>2: ZUIVER IMAGINAIR'  $\frac{1}{2}$  $\mathbf{t}$ 2: ZUIVER IMAGINAIR',/,<br>3: ALGEMEEN KOMPLEX',/)  $\pmb{\mathfrak{t}}$ 3 WRITE(1,10)<br>
READ(1,\*)ICOMPL<br>
CALL PICCLE<br>
CALL SLEEP\$(2000)<br>
GO TO (110,200,110), ICOMPL<br>
110 WRITE(1,34)<br>
WRITE(1,31)<br>
WRITE(1,31)<br>
EEAD(1,\*) ITYPE<br>
IF (ITYPE-9) 500,600,500<br>
600 CALL NOISE(N,FR,FI,XVAL,YVAL,T,NPOWER)<br>
5 120 CALL PICCLE<br>CALL SLEEP\$(2000) READ(1,\*) ITYPE<br>
CALL FUNCTI(N,ITYPE,FR2,T)<br>
WRITE(1,33)<br>
READ(1,\*) MULTIP<br>
DO 125 I=1,N<br>
GO TO (130,131,132,133),MULTIP<br>
130 FR(I)=FR(I)+FR2(I)<br>
GO TO 125<br>
131 FR(I)=FR(T) - $\begin{array}{c} \texttt{WRTTE}(1,30) \\ \texttt{WRTTE}(1,31) \\ \texttt{READ}(1,*) \\ \texttt{RBAD}(1,*) \\ \end{array}$ 

CCCCC

 $\begin{array}{c} c \\ c \\ c \end{array}$ 

```
GO TO 125<br>132 FR(I)=FR(I)*FR2(I)<br>GO TO 125
         133<br>125
                    FR(I)=FR(I)/FR2(I)135 CONTINUE<br>
125 CONTINUE<br>
GO TO 105<br>
190 IF (ICOMPL-3) 300, 200, 300<br>
200 WRITE(1, 35)<br>
WRITE(1, 31)<br>
WRITE(1, 31)<br>
CALL FUNCTI(N, ITYPE, FI, T)<br>
205 WRITE(1, 32)<br>
READ(1,*) MULTIP<br>
TF (MULTIP-1) 300, 220, 300<br>
220 CALL
                     CONTINUE
       231 FI(I)=FI(I)-FI2(I)<br>
60 TO 225<br>
232 FI(I)=FI(I)*FI2(I)<br>
60 TO 225<br>
233 FI(I)=FI(I)*FI2(I)<br>
233 FI(I)=FI(I)/FI2(I)<br>
225 CONTINUE
                     GO TO 205
        300
                     RETURN
                      END
CCCCCC
                   SUBROUTINE FUNCTI(N, ITYPE, F, T)<br>REAL*8 T, F, TIME, TSTEP, TO, T1, T2, FREQ, PHI, A, B, W, TWD2, PI, TW<br>INTEGER*4 N<br>DIMENSION F(N)
      ITYPE=1: KONSTANTE FUNCTIE F(t)=A voor alle t<br>
2: STAPfunctie f(t)=A t<br/><t0; f(t)=B t>=T0<br>
3: BLOKfunctie f(t)=A t<t1,t>t2; f(t)=B T1<t<=T2<br>
4: HARMONISCHE functie f(t)=A^*cos(2^*pi^*t^*t+phi)<br>
5: Exponentieele functie f(t)=CCCCCCCCCC
                            8: DIRAC functie f(t) = delta(t-t0)FUNCTIE f(t)=A voor alle t', / <br>
FUNCTIE f(t)=A t < T0; f(t)=B t > T0', <br>
FUNCTIE f(t)=B T1<=t < T2; else A',<br>
FUNCTIE f(t)=A * cos(2 * pi * FREO * t + PHf)<br>
FUNCTIE f(t)=A * exp(-B * t), /<br>
FUNCTIE f(t)=f(2 * t/T) * w', /<br>
FUNCTIE f(t)=HANNING FUNCTI
       100 FORMAT('<br>200 FORMAT('<br>300 FORMAT('
                                                                                                                                                                                 \prime200 FORMAT(1988)<br>
300 FORMAT(1990 FORMAT(1990 FORMAT(1990 FORMAT(1990 FORMAT(1990 FORMAT(1990 FORMAT(1990 FORMAT(1990 FORMAT)
                                                                                                                                                                                   , I)\overline{c}201 FORMAT('<br>202 FORMAT('<br>203 FORMAT('
                                                                   A =<sup>\cdot</sup>
                                                                   \frac{B}{B} = \frac{1}{2}<br>TO= \frac{1}{2})
                                                                  T(1=1)<br>T(2=1)204 FORMAT
       204 FORMAIL<br>205 FORMAT(17207 FORMAT(174)<br>207 FORMAT(17208 FORMAT(174)
                                                                  TZ=")<br>PHI=")<br>FREQ=")<br>WINDOW PARAMETER W=")<br>WINDOW TIME TW=")
       209 FORMAT (
\frac{c}{c}
```

```
TIME=0.0DO
                   TIME=0.0D0<br>
PI=4.0D0*DATAN(1.0D0)<br>
TSTEP=T/N<br>
GO TO (10,20,30,40,50,60,70,80), ITYPE<br>
10 WRITE(1,100)<br>
WRITE(1,201)<br>
READ(1,*) A<br>
DO 19 I=1,N<br>
F(I)=A<br>
19 CONTINUE
                     19 CONTINUE
                                      GO TO 1000
  \mathbf C20 WRITE(1,200)<br>
WRITE(1,201)<br>
READ(1,*) A<br>
WRITE(1,202)<br>
READ(1,*) B<br>
WRITE(1,203)<br>
READ(1,*) TO<br>
NEAD(1,*) TO<br>
DO 29 I=1,N<br>
IF (TIME-TO) 21,22,22<br>
21 F(I)=A<br>
GO TO 29
                   \frac{1}{22} \frac{1}{20} \frac{1}{20} \frac{1}{20} \frac{1}{20} \frac{1}{20} \frac{1}{20} \frac{1}{20} \frac{1}{20} \frac{1}{20} \frac{1}{20} \frac{1}{20} \frac{1}{20} \frac{1}{20} \frac{1}{20} \frac{1}{20} \frac{1}{20} \frac{1}{20} \frac{1}{20} \frac{1}{20} 29 TIME=TIME+TSTEP<br>GO TO 1000
                30 WRITE(1,300)<br>
WRITE(1,201)<br>
READ(1,*) A<br>
WRITE(1,202)<br>
READ(1,*) B<br>
WRITE(1,202)<br>
READ(1,*) B<br>
WRITE(1,204)<br>
READ(1,*) T2<br>
READ(1,*) T2<br>
DO 39 I=1,N<br>
IF (TIME-T1) 31,32,32<br>
31 F(I)=A<br>
GO T0 39<br>
32 IF (TME-T2) 33,33,34<br>

  \overline{c}GO TO 1000
 \mathbf C40 WRITE(1,400)<br>
WRITE(1,201)<br>
READ(1,*) A<br>
WRITE(1,207)<br>
READ(1,*) FREQ<br>
WRITE(1,206)<br>
READ(1,*) PHI<br>
DO 49 I=1,N<br>
F(I)=A*DCOS(2.0DO*PI*FREQ*TIME+PHI)<br>
49 TIME=TIME+TSTEP<br>
GO TO 1000
 \mathbf C50 WRITE(1,500)<br>
WRITE(1,201)<br>
READ(1,*) A<br>
WRITE(1,202)<br>
WRITE(1,202)<br>
READ(1,*) B<br>
DO 59 I=1,N<br>
F(I)=A*DEXP(-B*TIME)<br>
59 TIME=TIME+TSTEP<br>
GO TO 1000
                                    GO TO 1000
\mathbf C60 WRITE(1,600)<br>
WRITE(1,208)<br>
READ(1,*) W<br>
WRITE(1,209)<br>
READ(1,*) TW<br>
TWD2=TW/2.0D0<br>
DO 69 I=1,N<br>
IF (TIME-TWD2) 61,61,62
```
61 F(I)=(TIME/TWD2)\*\*W GO TO 69 62 : IF (TIME-TW) 63,64,64 63  $F(I)=(\texttt{TV-TIME})$ /TWD2) \*\*W  $\frac{GO}{P}$  TO 69 64 I  $F(I)=0.000$ 69 TIME=TIME+TSTEP GO TO 1000 C 70 i WRITE(1,700) WRITE(1,209)  $R$ EAD $(1, * )$  TW DO 71 I=I,N IF (TIME-TW) 72,72,73 73  $F(I)=0.000$  $GOTO_71$ 72 ! F(I)=0.5DO-0.5DO\*DCOS 71 TIME=TIME+TSTEP GO TO 1000  $\mathbf C$ 80 WRITE(I,800) WRITE( 1 , 203)  $READ(1, *), TO$ I=IDINT(N\*TO/T)  $F(I)=1.000/TSTEP$ **L**  1000 CONTINUE **RETURN** END  $\tilde{\mathbf{c}}$  .  $\tilde{\mathbf{c}}$ ...............................................................  $\tilde{c}$  $\overline{\mathsf{c}}$  . C C SUBROUTINE INPUT(ND,TD,NS,TS,NPOWER)<br><u>INTEGER\*4</u> ND,NPOWER REAL\*8 RN, TD C 20 l 25 40 i 60 N  $GO$   $TO$   $40$ 50  $\overline{ND} = 2 \times \overline{N}$ POWER IF (ND-2048) 65,65,70<br>70 ND=2048<br>6 November 65 CONTINUE NS=INTS(ND) TS=SNGL(TD) **RETURN** END C  $\tilde{\mathbf{c}}$ ...........................................................  $\tilde{\mathbf{c}}$  $\overline{c}$  $\mathbf{c}$ SUBROUTINE **BASISF(FRfFI,N,T,XVAL,YVAL,ICOMPL)**   $REAL*8$   $FR, FI$ DIMENSION FR(N),FI(N),XVAL(1),YVAL(1)<br>GO TO (10,20,30), ICOMPL... 10 CALL PLTFT(FR, N, T, XVAL, YVAL, 0) GO TO 40 **CO TO 40**<br> **20 CALL PLTFT (FI,N,T,XVAL,YVAL,1)**<br> **20 CO TO 40**<br> **20 CO TO 40** 30 CALL **PLTFTIFRfN,TfXVAL,YVAL,O)**  CALL RUST CALL **PLTFT(FI,N,T,XVAL,YVAL,l)** 40 CALL RUST RETURN END

#### C

 $\zeta$  $\tilde{c}$  $\tilde{c}$  $\mathsf{C}^{\mathsf{I}}$ SUBROUTINE RUST<br>10 FORMAT(' [PAUZE]')<br>20 FORMAT(A1 20 FORMAT(A1) CALL MOVTO2(18.,270.) CALL CHAMOD  $WRITE(1,10)$ READ(1,20) DUMMY RETURN<br>=== END  $\frac{c}{a}$  $\tilde{c}$  $\tilde{c}$  $\zeta$ C  $\ddot{\tilde{c}}$  $\tilde{\mathbf{c}}$ C C ............................................................. ........................................................... SUBROUTINE REEIMA(AR,AI,N,T,XVAL,YVAL)<br>REAL\*8 AR,AI,............................. **DIMENSION'AR(N),AI(N),XVAL(1),YVAL(l)**  CALL PICCLE CALL SLEEP\$(2000)<br>TSTEP=T/N<br>TSTEP=T/N DO 10 I=1,N<br>YVAL(I)=SNGL(AI(I))<br>WYAL(I)=SNGL(AI(I)) XVAL(I)=(I-I)\*TSTEP 10 CONTINUE CALL MAX(N,YVAL,YMAX) CALL SCALEN(YMAX,YMIN) DO 20 I=I,N YVAL(I)=SNGL(AR(I)) CALL MAX(N,YVAL,YMAX)<br>CALL MIN(N,YVAL,YMIN)<br>GALL GOALEN(YMAX YMIN) CALL **PLOT2(2,0.,TIYM1NIYMAX~N,XVAL,YVAL** \* 'TIME t **Ls]** ',12,'REAL PART ',i2 CALL CHASIZ(7.,7.)<br>CALL CHAHOL(16HTIME-DOMAIN \*.)<br>CALL CHAMOD CALL CHAMOD<br>RETURN CALL MIN(N,YVAL,YMIN) CALL PLOT2(1fOS **,TfYMINpYMAX,N,XVAL,YVALf** \* 'TIME t **[SI** ',12,'IMAG. PART 20 CONTINUE CALL MAX(N,YVAL,YMAX)<br>CALL MAX(N,YVAL,YMAX) CALL SCALEN(YMAX,YMIN) CALL **MOVTO2(150.,260.)** END \*\*\*\*\*\*\*\*\*\*\*\*\*\*\*\*\*\*\*\*\*\*\*\*\*\*\*\*\*\*\* SUBROUTINE SCALEN(XMAX, XMIN)<br>
DELTX=XMAX-XMIN<br>
RELMAX=(1.0E-2)\*ABS(XMAX)<br>
IF (DELTX-RELMAX) 10, 10, 20<br>
10 XMAX=XMAX+0.1<br>
XMIN=XMIN-0.1<br>
20 CONTINUE 20 CONTINUE  $'$ , 12) END ............................................................ SUBROUTINE **NYQUIS(AR,AI,N,XVAL,YVAL)** REAL\*% AR.AI DIMENSION'AR(N) ,AI(N) ,XVAL( 1) ,YVAL(I DO 10 I=I,ND2 XVAL(I)=SNGL(AR(I)) YVAL(I)=SNGL(AI(I)) CALL MAX(ND2,XVAL,XMAX) CALL MIN(ND2,XVAL,XMIN) CALL MAX(ND2, YVAL, YMAX) CALL MIN(ND2,YVAL,YMIN) **ND2=N/2**  10 CONTINUE .

CCCCCC

Ť

```
YMAX=1.2*AMAX1(ABS(YMAX), ABS(YMIN))<br>XMAX=1.2*AMAX1(ABS(XMAX), ABS(XMIN))
        XMIN=-XMAX
       XMIN=-Arma<br>
YMIN=-YMAX<br>
CALL SCALEN(XMAX, XMIN)<br>
CALL SCALEN(YMAX, YMIN)<br>
CALL PLNYQU(XMIN, XMAX, YMIN, YMAX, ND2, XVAL, YVAL,<br>
CALL PLNYQU(XMIN, XMAX, YMIN, YMAX, ND2, XVAL, YVAL,<br>
REAL-PART<br>
-----------------------------
                                                                TMAGINARY-PART 724
      \star\starCALL MOVTO2(150.,220.)<br>CALL CHASIZ(7.,7.)<br>CALL CHAHOL(20HFREQUENCY-DOMAIN *.)<br>CALL CHAMOD
        RETURN
        END
         REAL FUNCTION GO5DDF(A, B)<br>REAL A, B<br>REAL STORE1<br>REAL HALF, ONE, T, U, V, W<br>INTEGER N
     REAL HALF. (NET)<br>
REAL D(41)<br>
REAL D(41)<br>
COMMON /RSEED/ISEED<br>
DATA D(1), D(2), D(3), D(4), D(5), D(6), D(7), D(8), D(9),<br>
DATA D(1), D(2), D(3), D(4), D(5), D(6), D(7), D(8), D(9),<br>
* 1.150349380376004E0, 1.53412054435254
         INTEGER N
 O-RAND ACTSED)<br>
ONE=1.0E0<br>
HALF=0.5E0<br>
DO 20 N=1,39<br>
IF (U.GT.HALF) GO TO 40<br>
U = U + U<br>
20 CONTINUE
         N = 4040 T = D(N)<br>
U = RAND$A(ISEED)<br>
60 W = (D(N+1)-T)*U<br>
20 V = W*(W*HALF+T)
  80 U = RAND$A(ISEED)<br>
IF (V.LE.U) GO TO 100<br>
V=RAND$A(ISEED)<br>
IF (U.GT.V) GO TO 80<br>
U = (V-U)/(ONE-U)
          GO TO 60
100 \overline{U} = (U-V)/(0NE-V)<br>
IF (U.GT.HALF) GO TO 120<br>
STORE1 = U + U<br>
GOSDDF = A + B*(W+T)
          RETURN
120
          STORE1 = U + U - ONEGOSDEF = A - B*(W+T)RETURN
          END
```
CCCCCC

 $C<sub>C</sub>$ 

```
SUBROUTINE NOISE(N, FR, FI, XVAL, YVAL, T, NPOWER)<br>INTEGER*4 N, NPOWER<br>REAL*8 FR, FI, T, FTOT<br>DIMENSION FR(N), FI(N), XVAL(1), YVAL(1)
\frac{c}{c}38 FORMAT(' MAX. FREQUENCY=',F15.4,'Hz',/)<br>39 FORMAT(' FUNCTIE f(t)=Bandwith limited random noise',//)<br>40 FORMAT(' CENTER FREQUENCY IN Hz=')<br>41 FORMAT(' BANDWITH IN Hz=')
           42 FORMAT(' POWER SPECTRAL DENSITY=')
c<br>c
                     \begin{array}{l} \texttt{FTOT=N/T} \\ \texttt{FOLD=SNGL}(\texttt{FTOT})/2.0 \\ \texttt{WRITE}(1,39) \\ \texttt{WRITE}(1,38) \\ \texttt{WRITE}(1,40) \\ \texttt{READ}(1,*)\texttt{FO} \\ \texttt{WRITE}(1,41) \\ \texttt{READ}(1,*)\texttt{FB} \\ \texttt{WRITE}(1,42) \\ \texttt{READ}(1,*)\texttt{PSD} \\ \texttt{AMPLITE=SD}(2.0*FB) \\ \texttt{AMPLIT=SORT}(PSD)*SNGL(T)/2.0 \\ \texttt{MMX=FO-FB}/2.0 \\ \texttt{FMIX=FO-F\mathsf{C}SP=RND(1)<br>FSTEP=1.0/SNGL(T)
       FSTART=FSTEP<br>
ND2=N/2<br>
ND2=N/2<br>
ND2P1=ND2+1<br>
DO 690 I=2,ND2P1<br>
IF (FSTART-FMIN) 710,720,720<br>
TF (FSTART-FMIN) 710,720,720<br>
TE (FSTART-FMAX) 730,730,70<br>
730 PHASE=RND(0)*3.1415927*2.0<br>
FMOD=AMPLIT*(0.80+0.4*RND(0))<br>
FR(I)=D
                       FSTART=FSTEP
                       NS=INTS(N)<br>TS=SNGL(T)
CCCC
                       CALL PLOTŔI (FR, FI, NS, TS, XVAL, YVAL)<br>CALL RUST
                     CALL FFINW(FR, FI, NPOWER, N, FTOT)<br>CALL FETING(FR, FI, NS, TS, XVAL, YVAL)<br>DO 1000 I=1, N<br>FI(I)=0.0DO<br>CONTINUE
\overline{c}1000
                       RETURN
                       END
\mathbf C\overline{c}SUBROUTINE PLNYQU(XMIN,XMAX,YMIN,YMAX,N,X,Y,ITX,LTX,ITY,LTY)<br>THIS SUBROUTINE PLOTS THE PAIRS [X(I),Y(I)], I=1,2,...N.<br>THE AXES ARE DETERMINED BY THE MAX. VALUES XMAX,YMAX, AND<br>THE MIN VALUES XMIN,YMIN.<br>ITX=TEKST AT X-AXIS<br>
CCCCCCC
                      DIMENSION X(N), Y(N), ITX(T), IT<br>CALL SLEEP$(2000)<br>CALL SLEEP$(2000)<br>CALL AXIPOS(1, 80., 35., 265., 1)<br>CALL AXIPOS(1, 80., 35., 160., 2)<br>CALL AXISCA(3, 5, XMIN, XMAX, 1)<br>CALL AXISCA(3, 5, YMIN, YMAX, 2)<br>CALL AXISCA(3, 5, Y
\frac{c}{c}
```
 $\overline{c}$ 

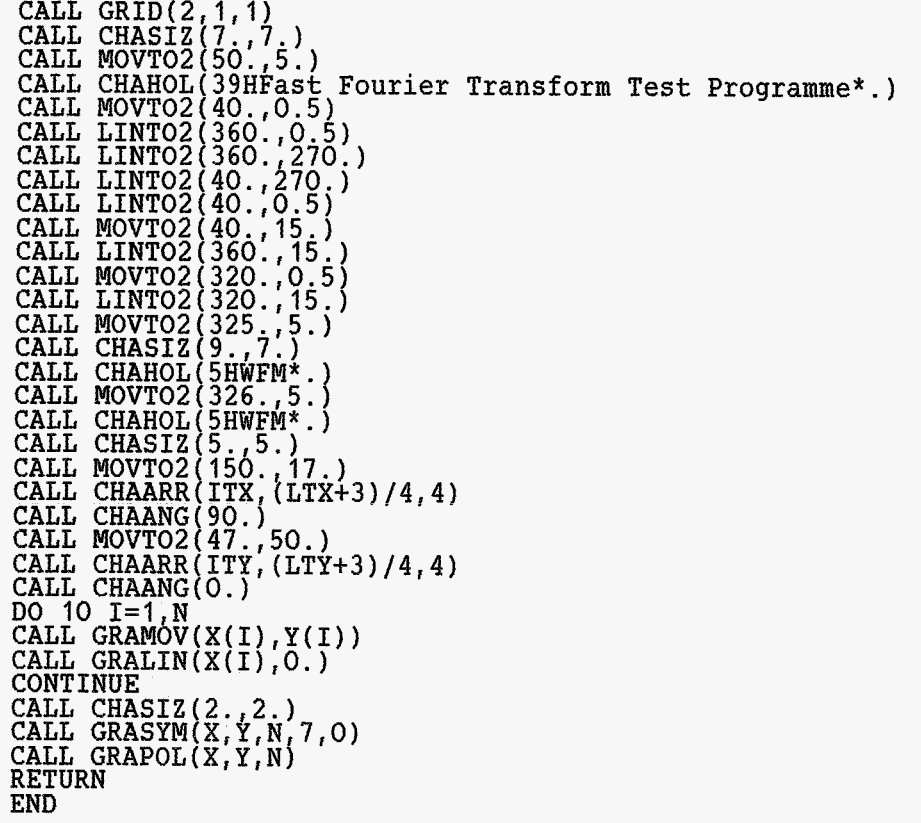

 $\tilde{c}$  $\mathbf{C}$  $\zeta$  $\mathbf{c}$ 

 $\tilde{c}$ 

c 10